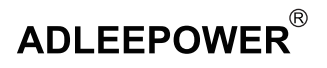

## BLS系列使用說明書

## BLS 驅動器及直流無刷馬達

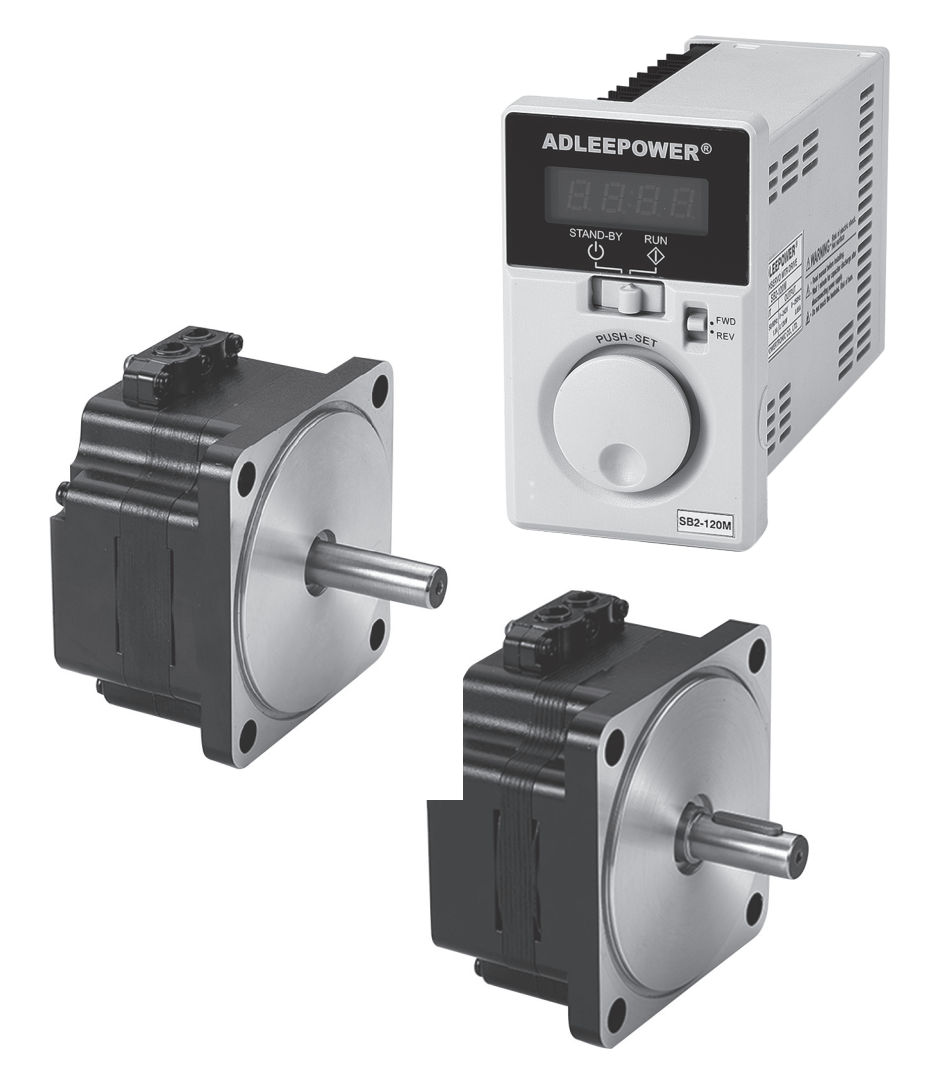

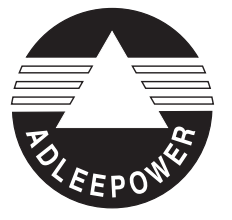

感謝使用愛德利公司BLS系列驅動器。 在安裝機器之前,請詳細閱讀本操作手冊。 以期發揮最佳性能並維護安全。

 $BLS$ 

 $1.$ 

 $2$ 

 $3.$ 

 $4.$ 

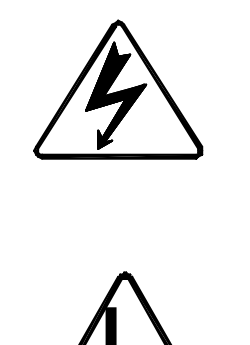

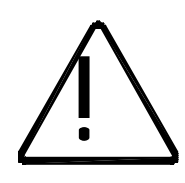

## 1.  $\blacksquare$ 1.  $\blacksquare$  $2$  $3.$  and  $100$  $4$ 1.  $\mathbb{I}$ 2.  $\blacksquare$  $($ ) and the system of  $\overline{r}$  $3.$  $4.$  $5.$  $6.$  $7.$  $8.73<sub>h</sub>$ U V W  $\sum_{100}$ <br>()<br>()<br>c

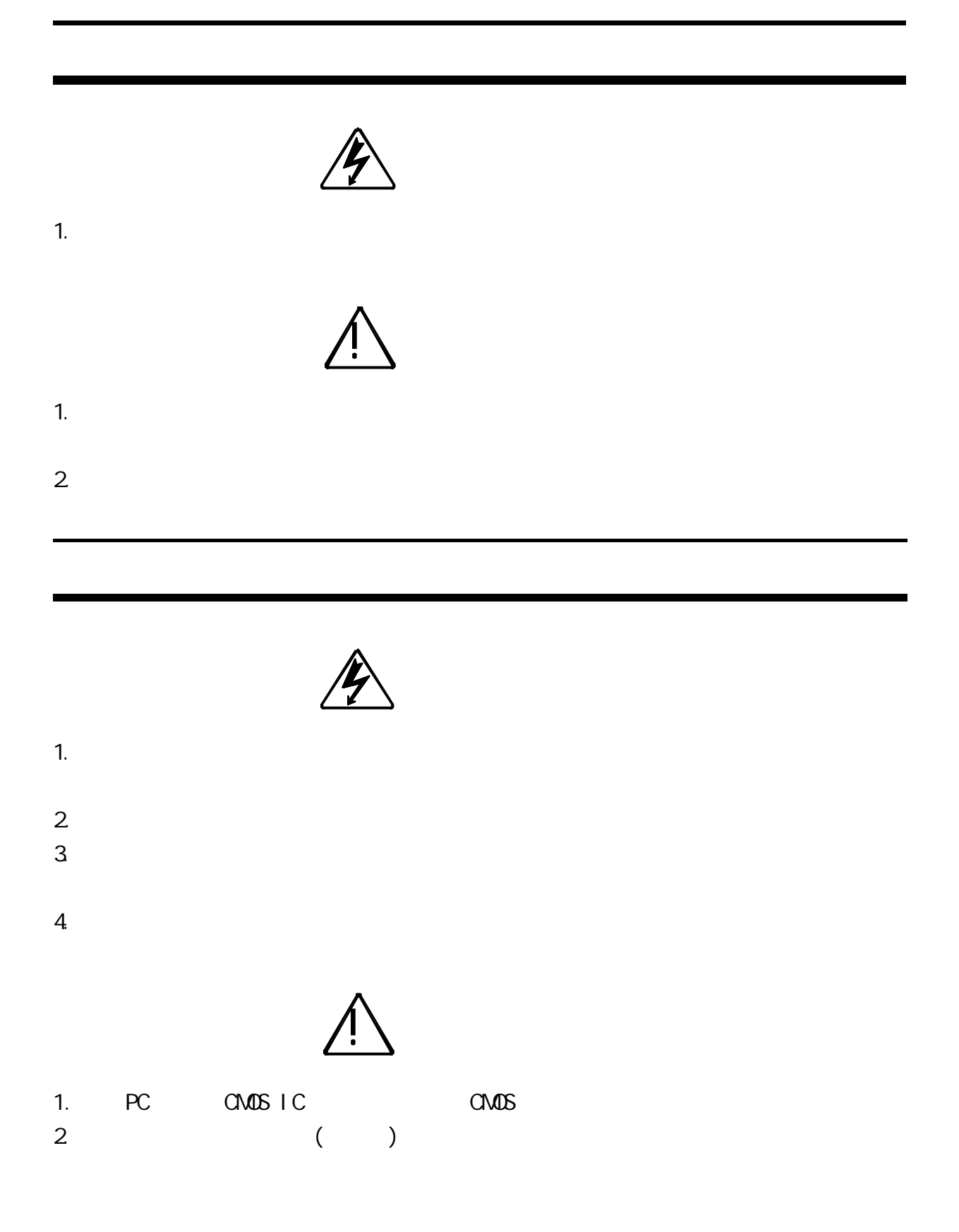

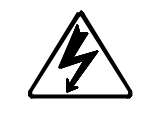

 $1.$ 

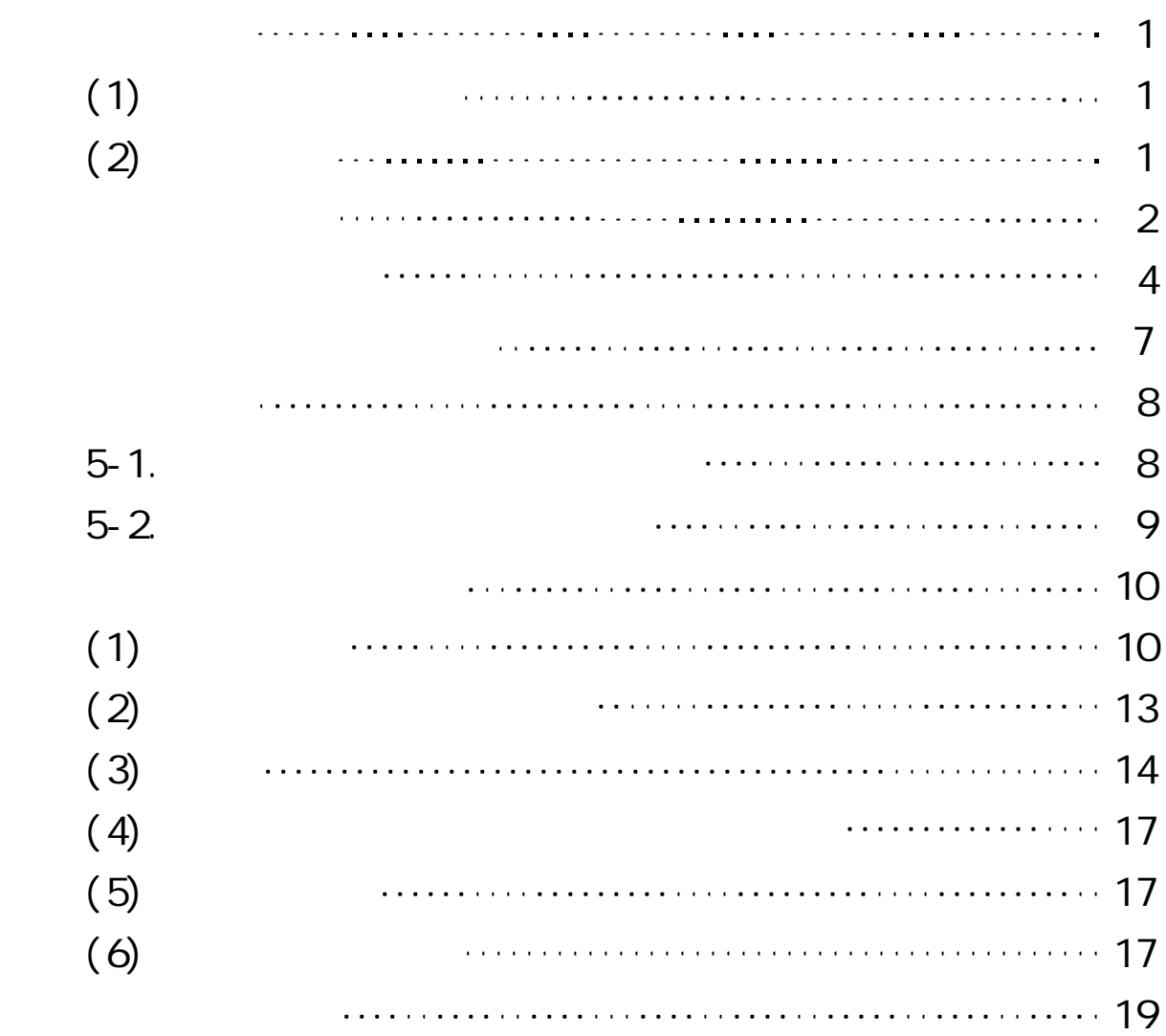

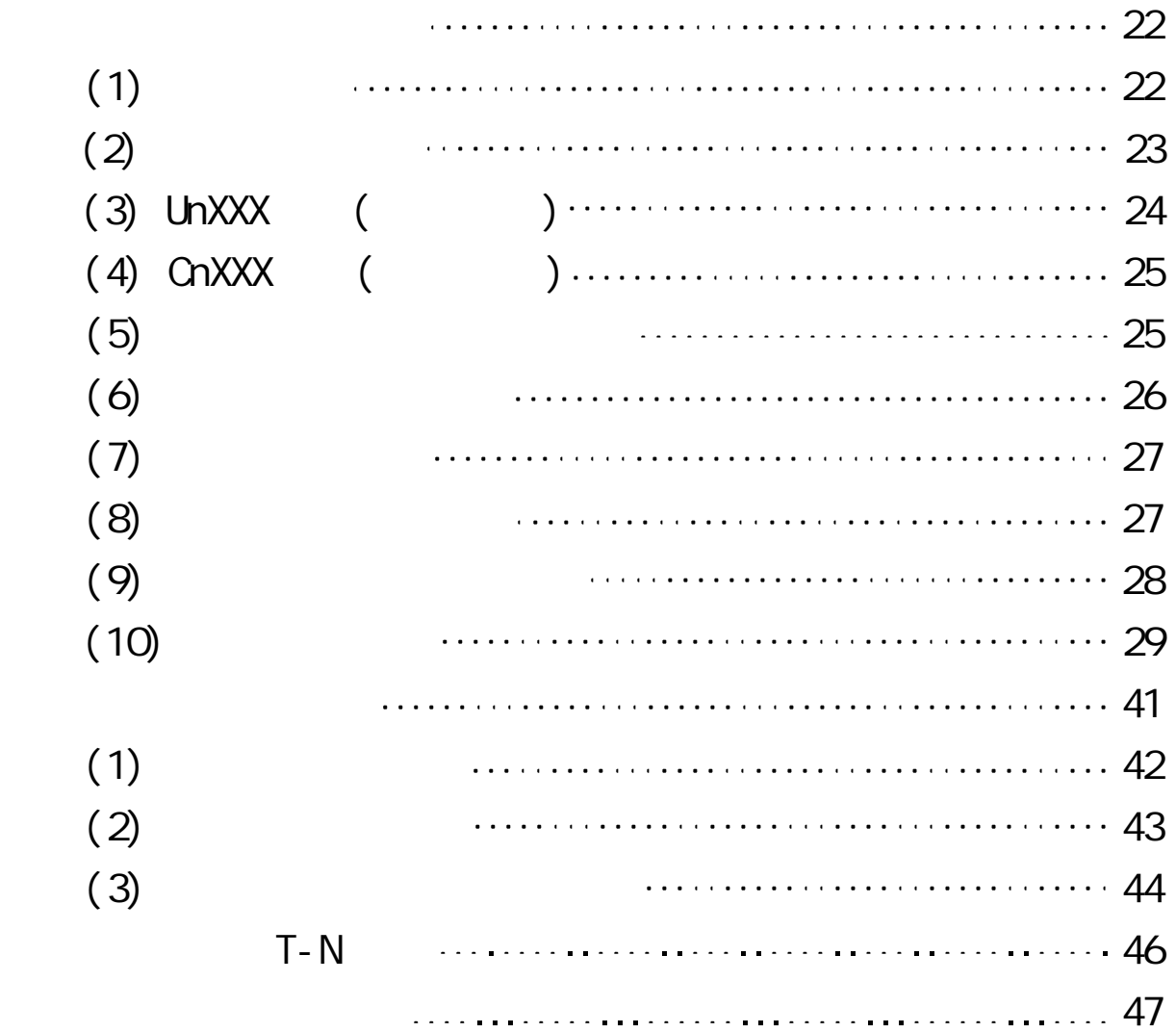

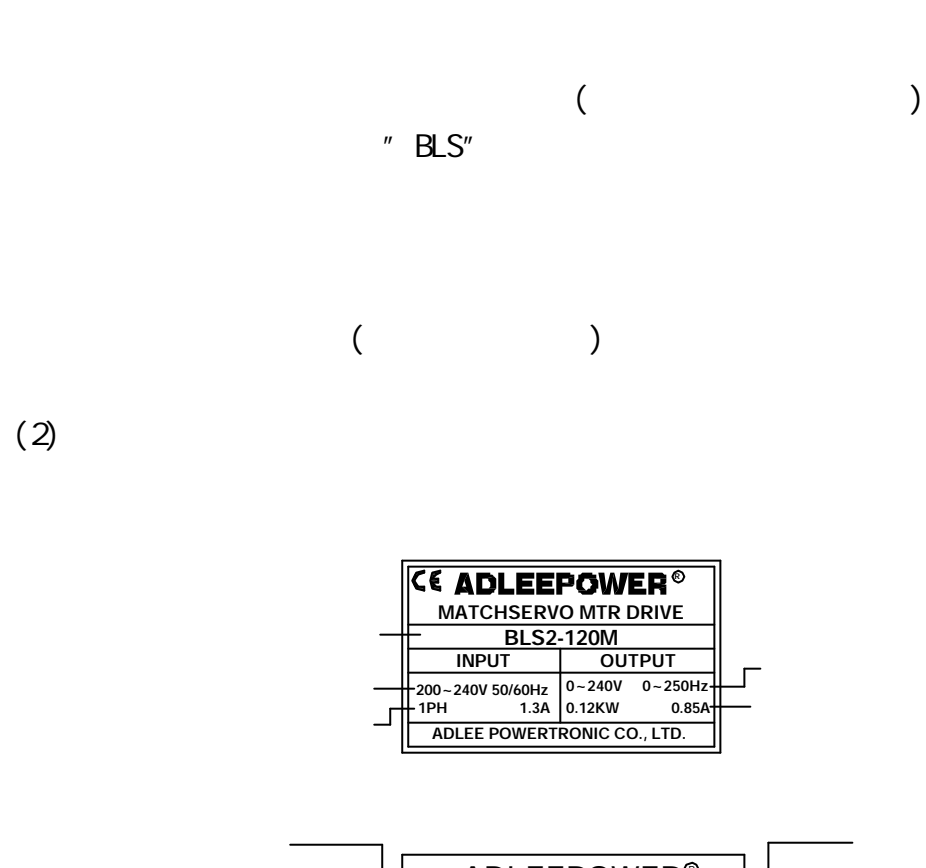

 $(1)$ 

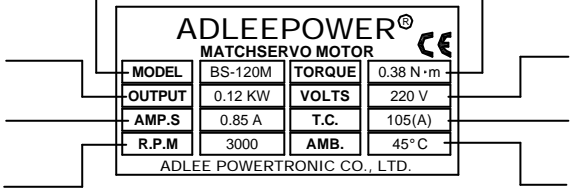

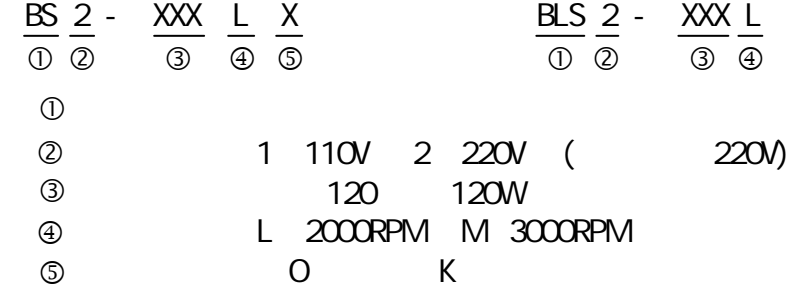

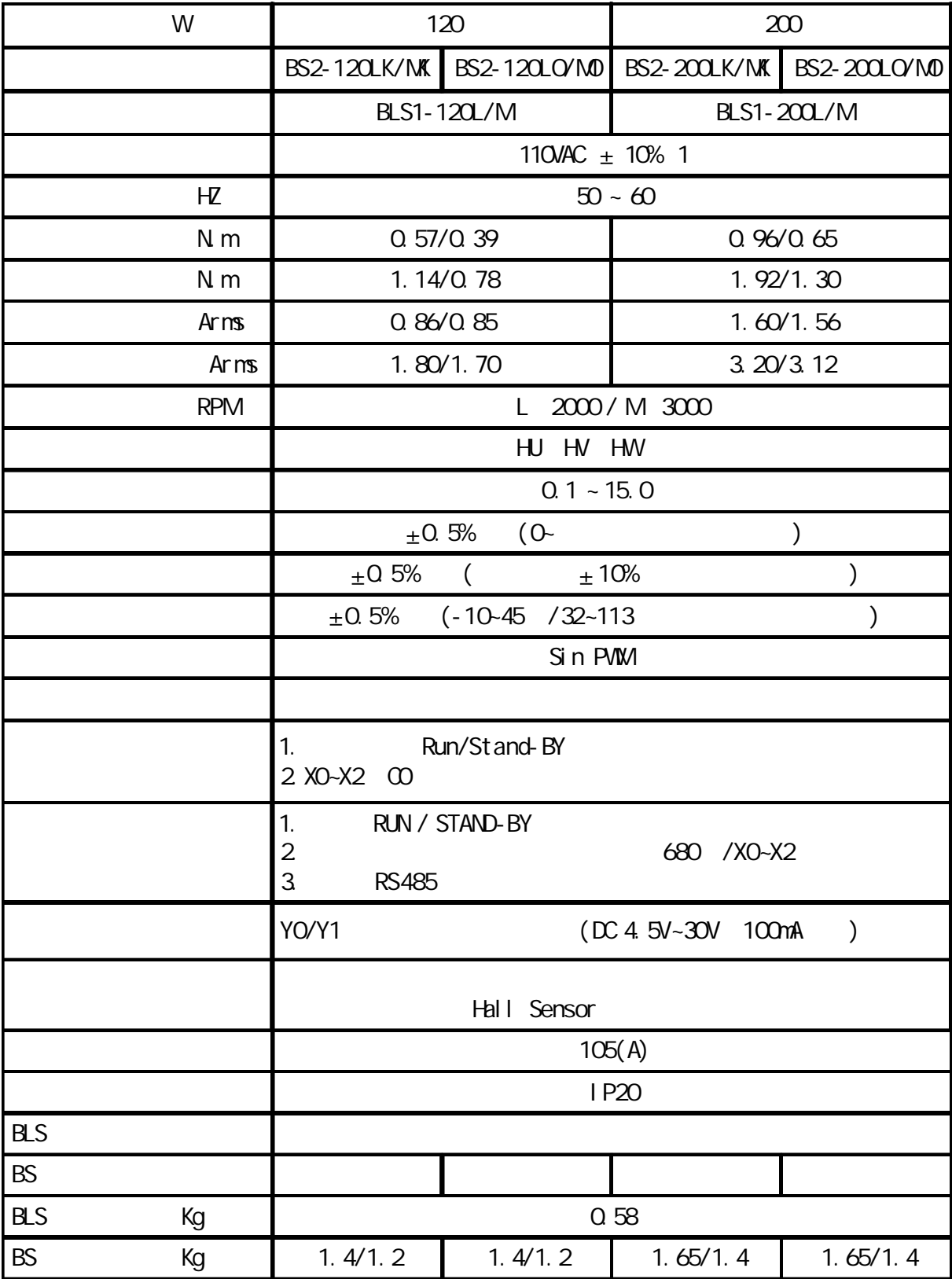

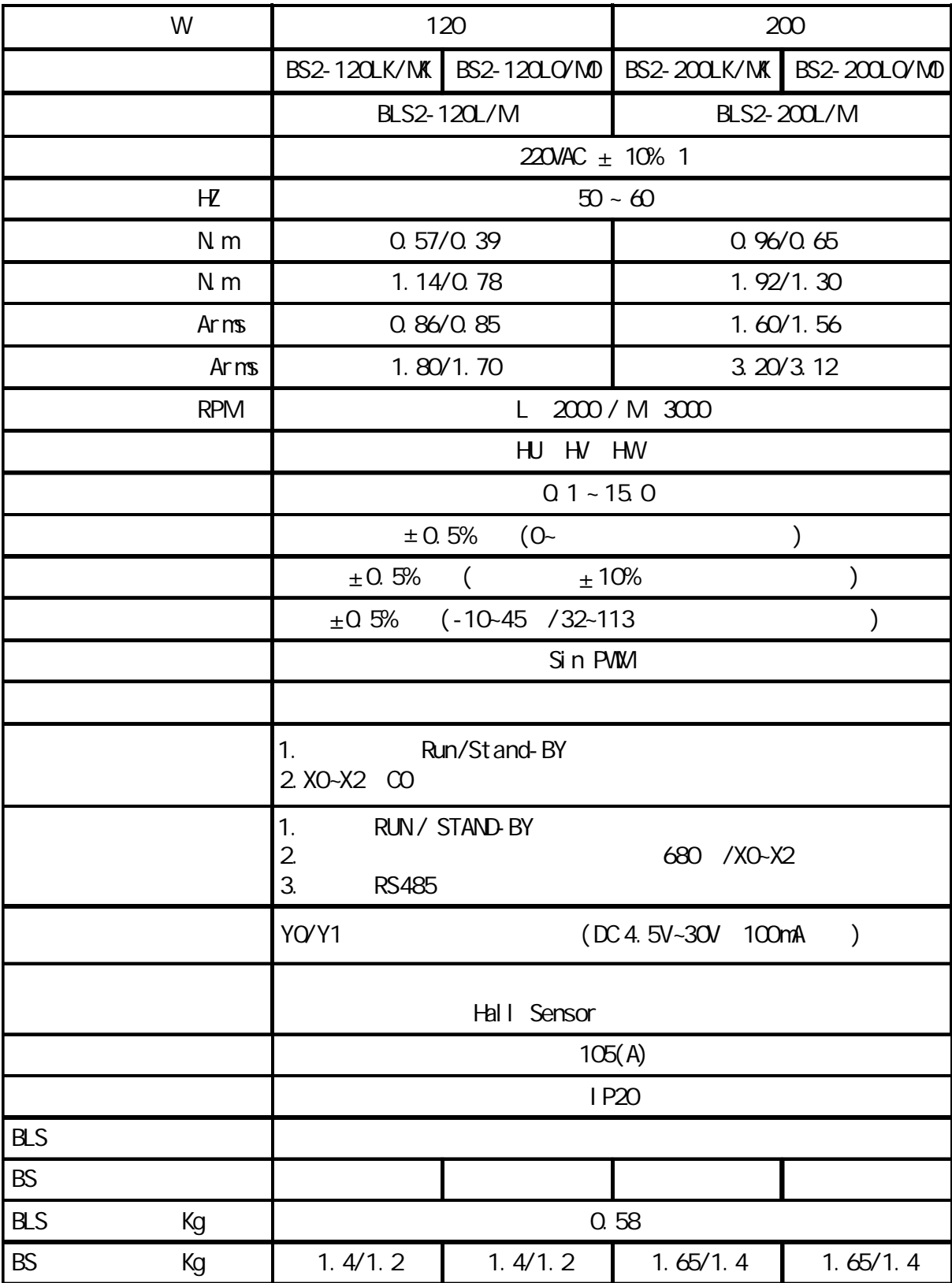

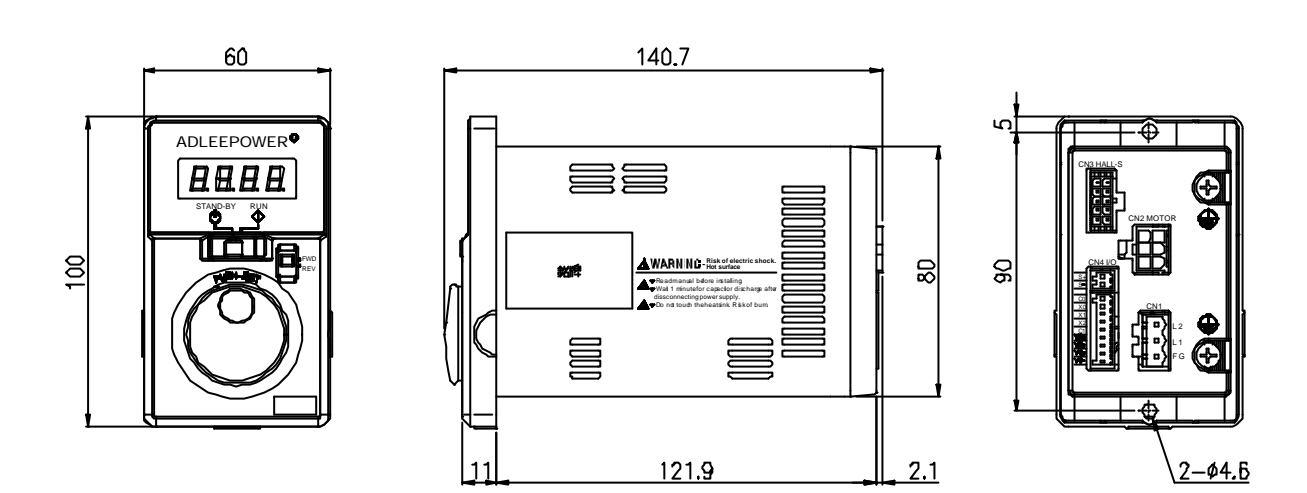

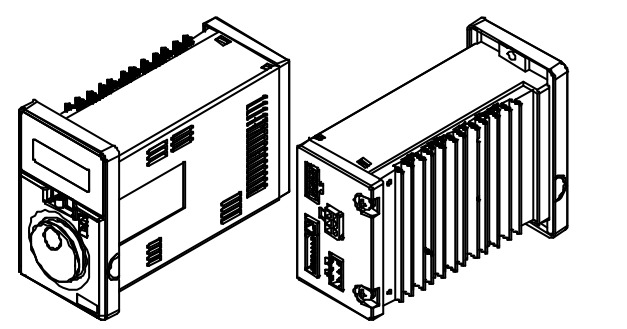

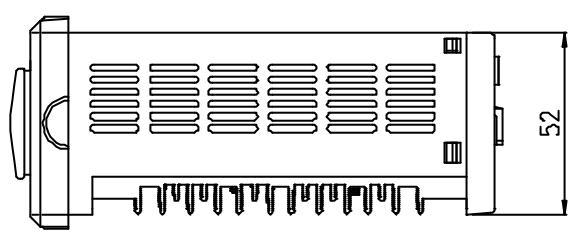

單位 mm

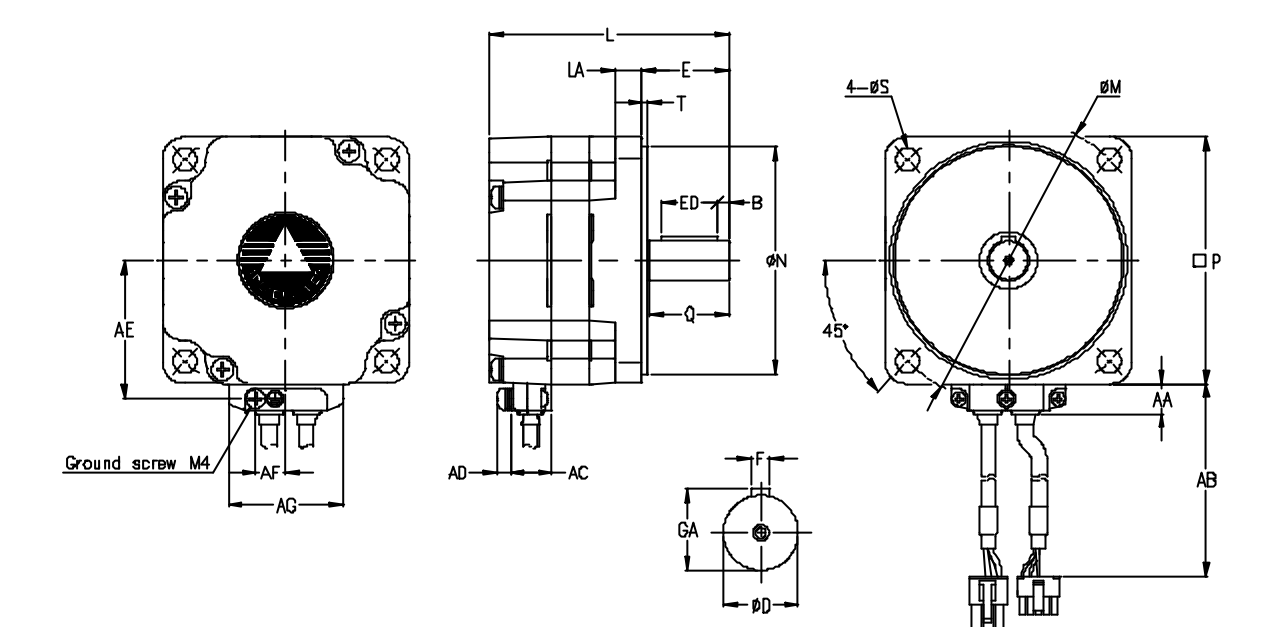

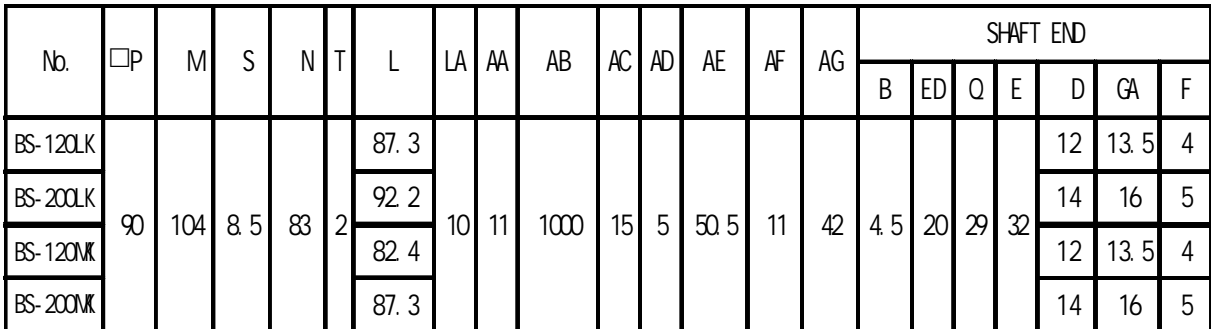

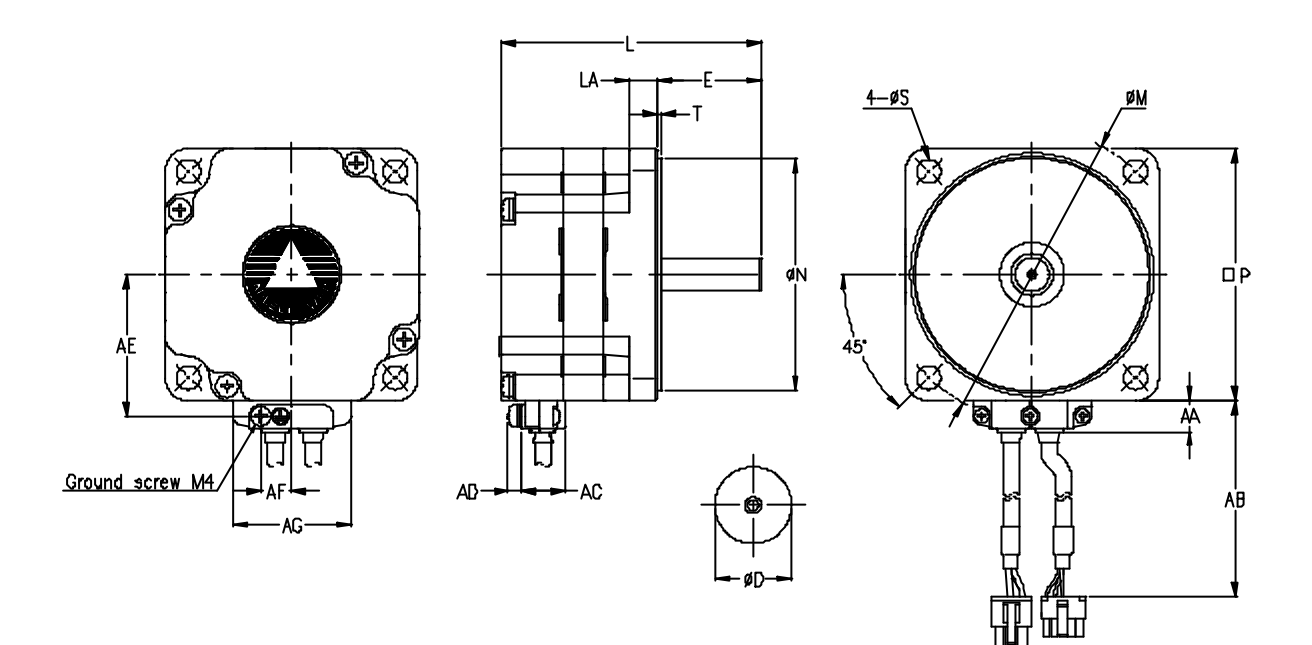

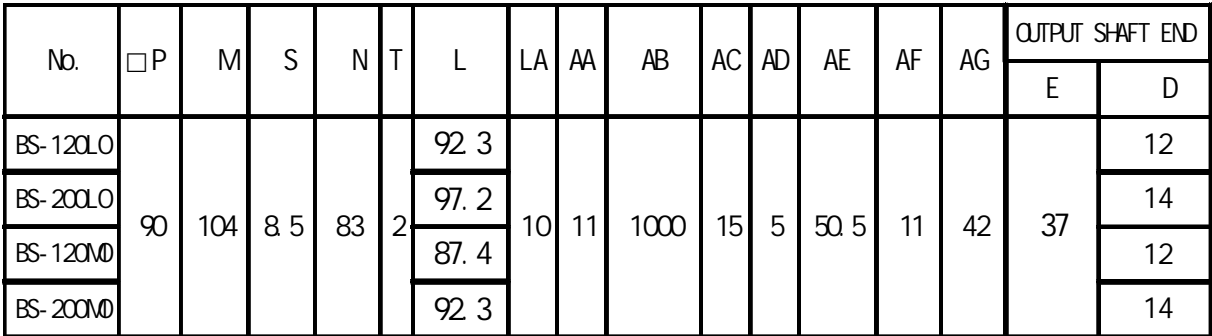

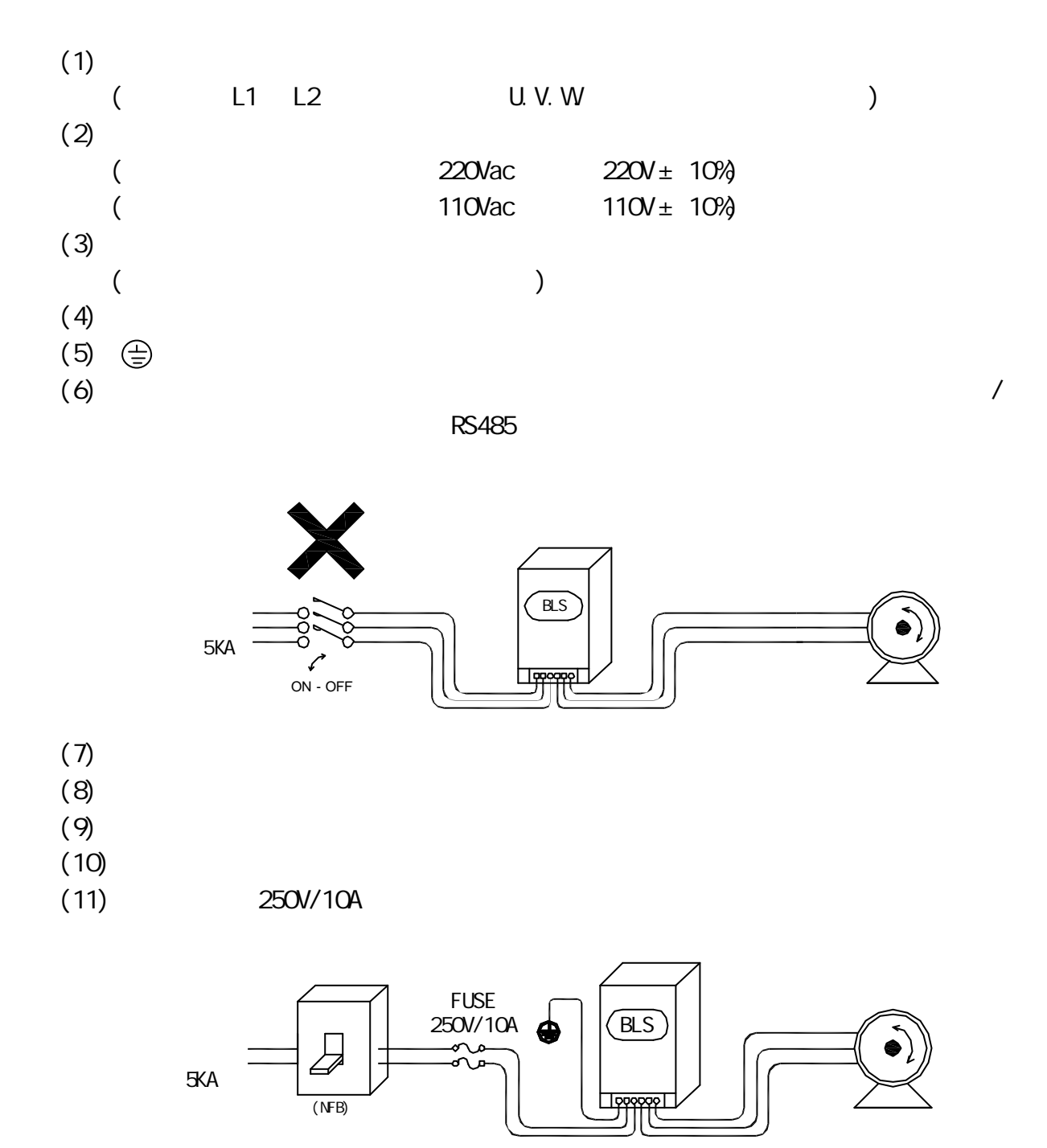

 $5 - 1$ .

 $-10$  ~ +45 (14 ~113 ) 濕度 90% 以下,無滴水及濕氣低的場所。

 污染等級:2 。 氣壓:86~106kPa 。 1000 20HZ 9.86m/s<sup>2</sup> 20~50HZ: 5.88m/s<sup>2</sup>

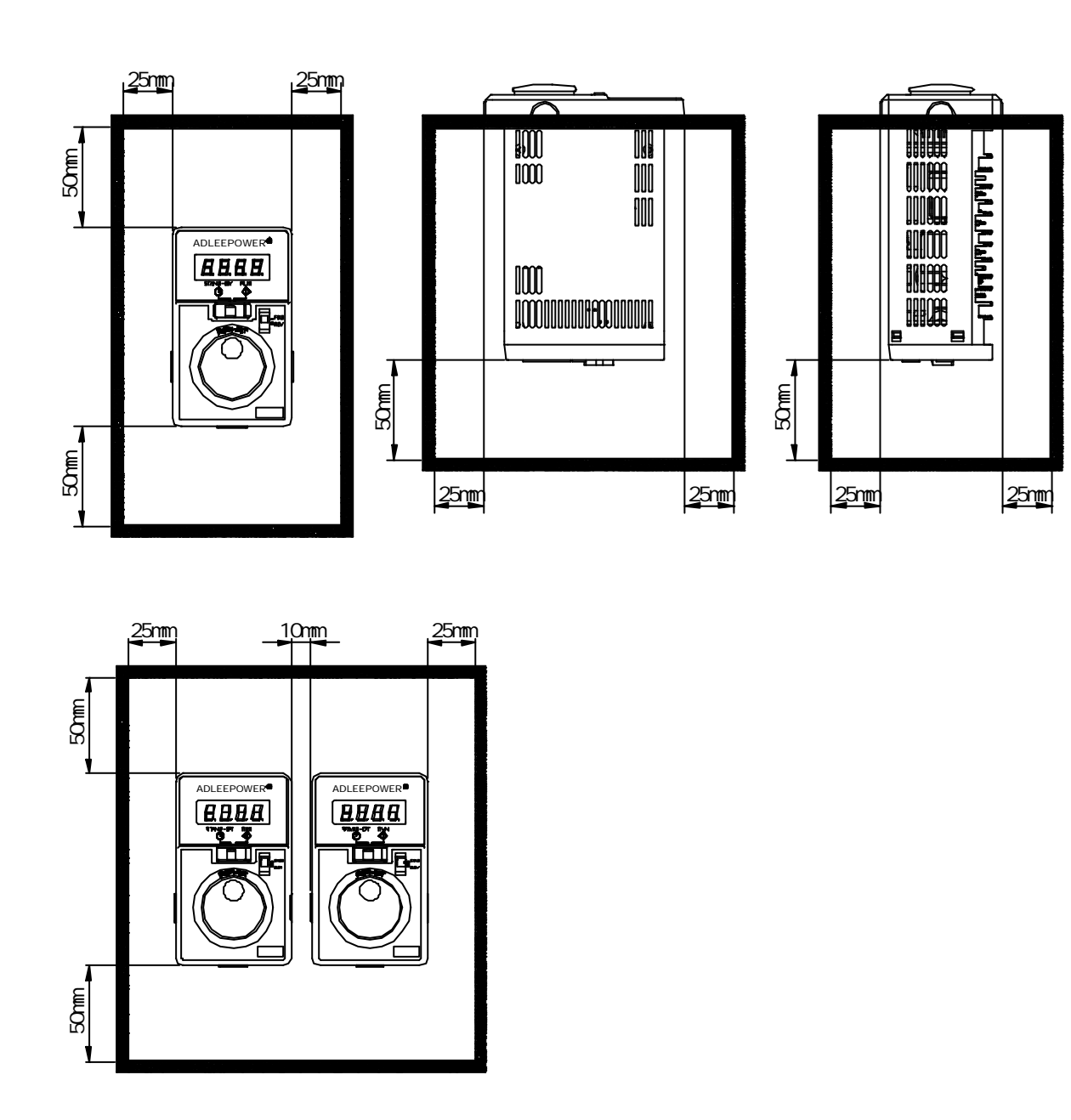

 $5-2$ 

 $"$  BLS"

 $(1)$ 

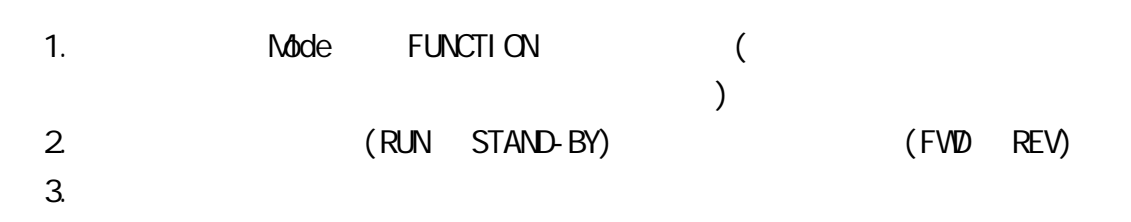

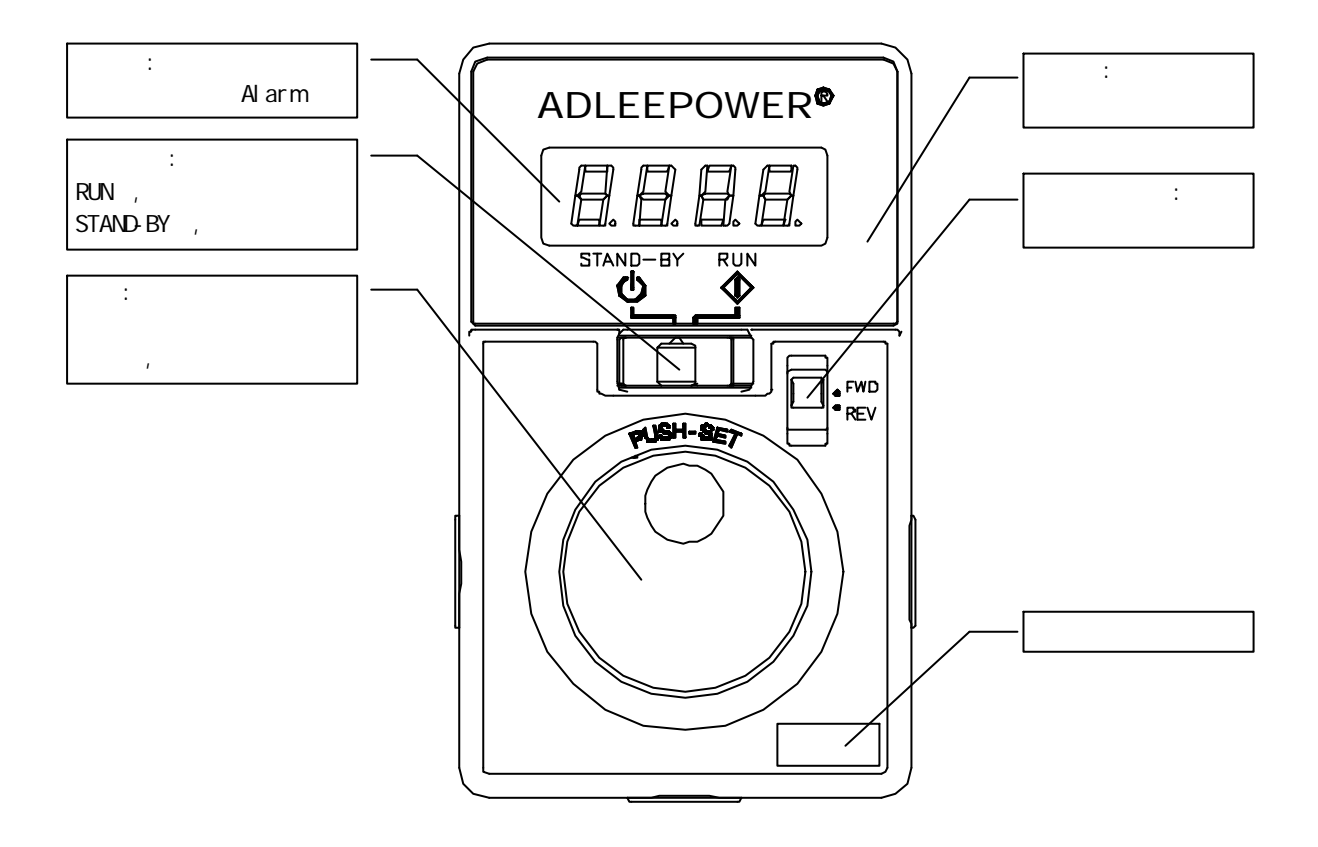

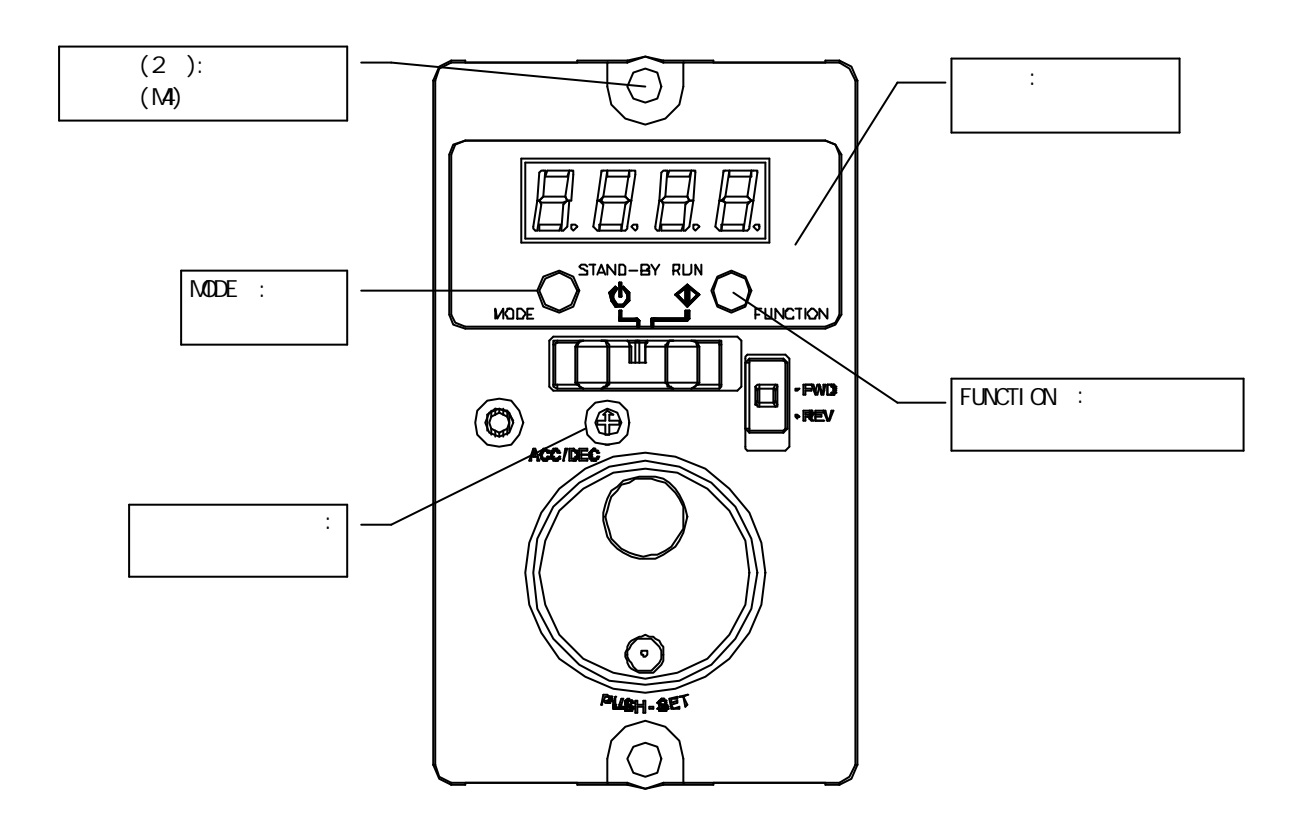

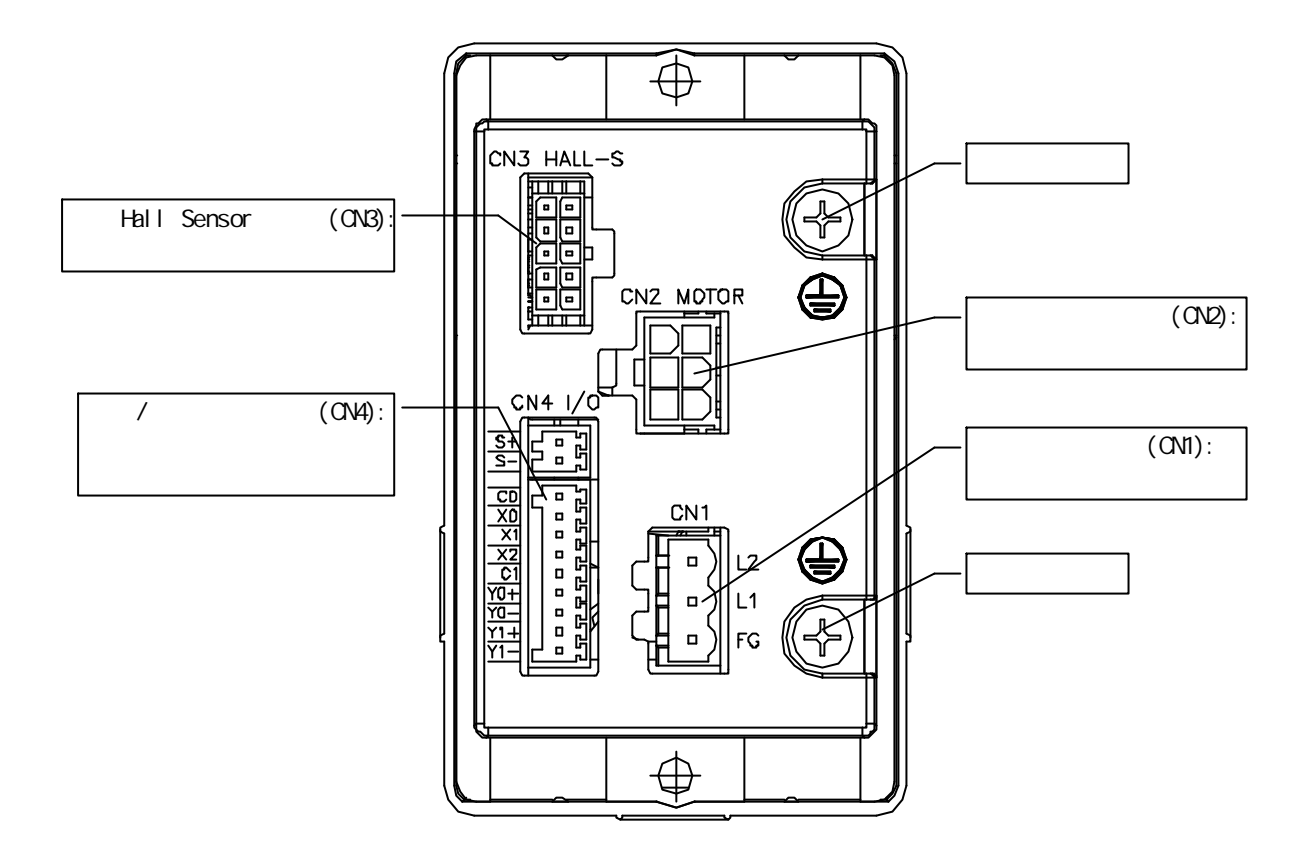

CN4

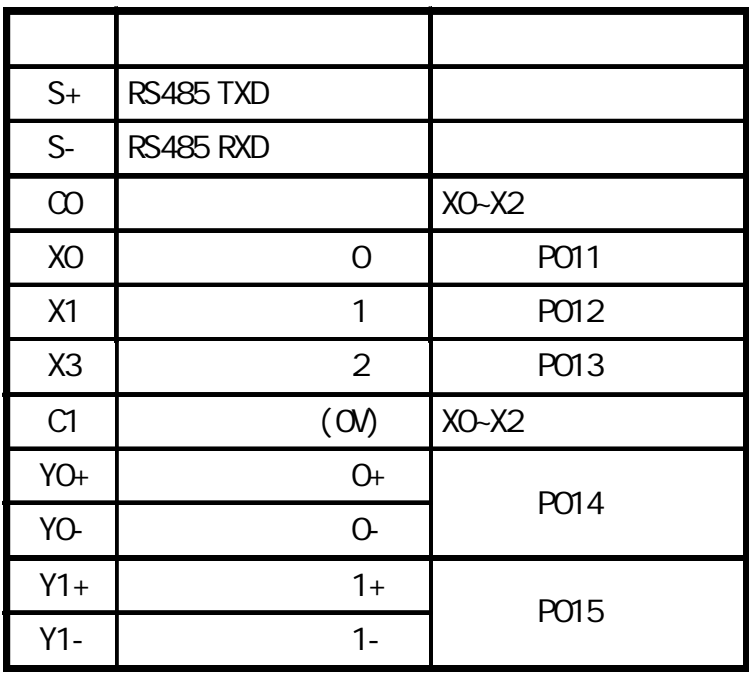

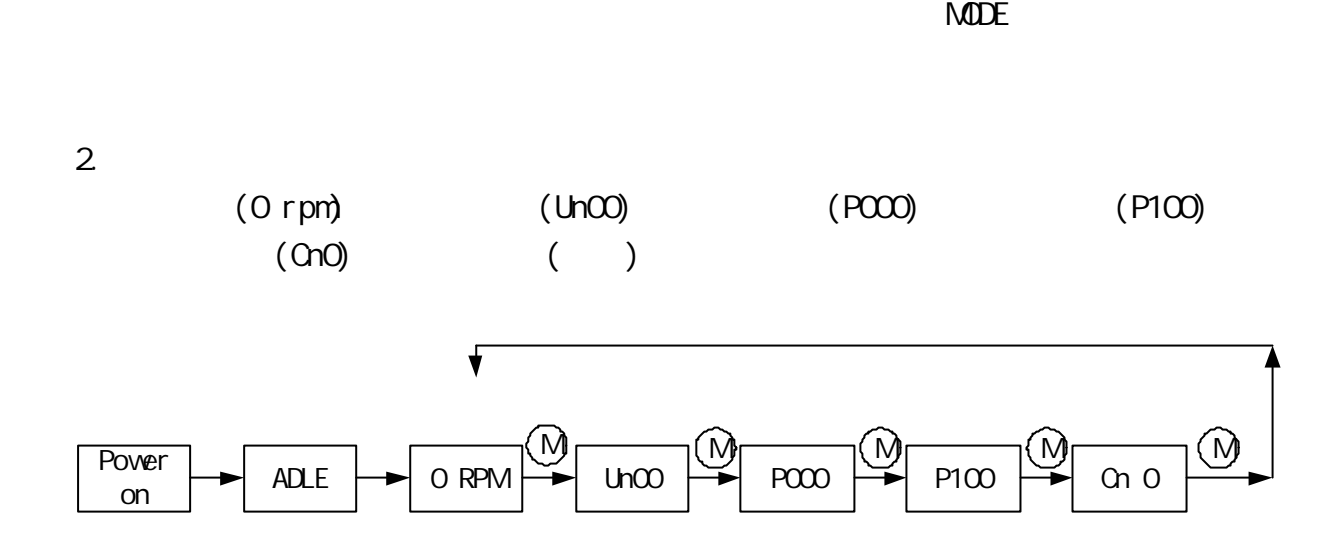

 $3.$ 

 $(2)$ 1.

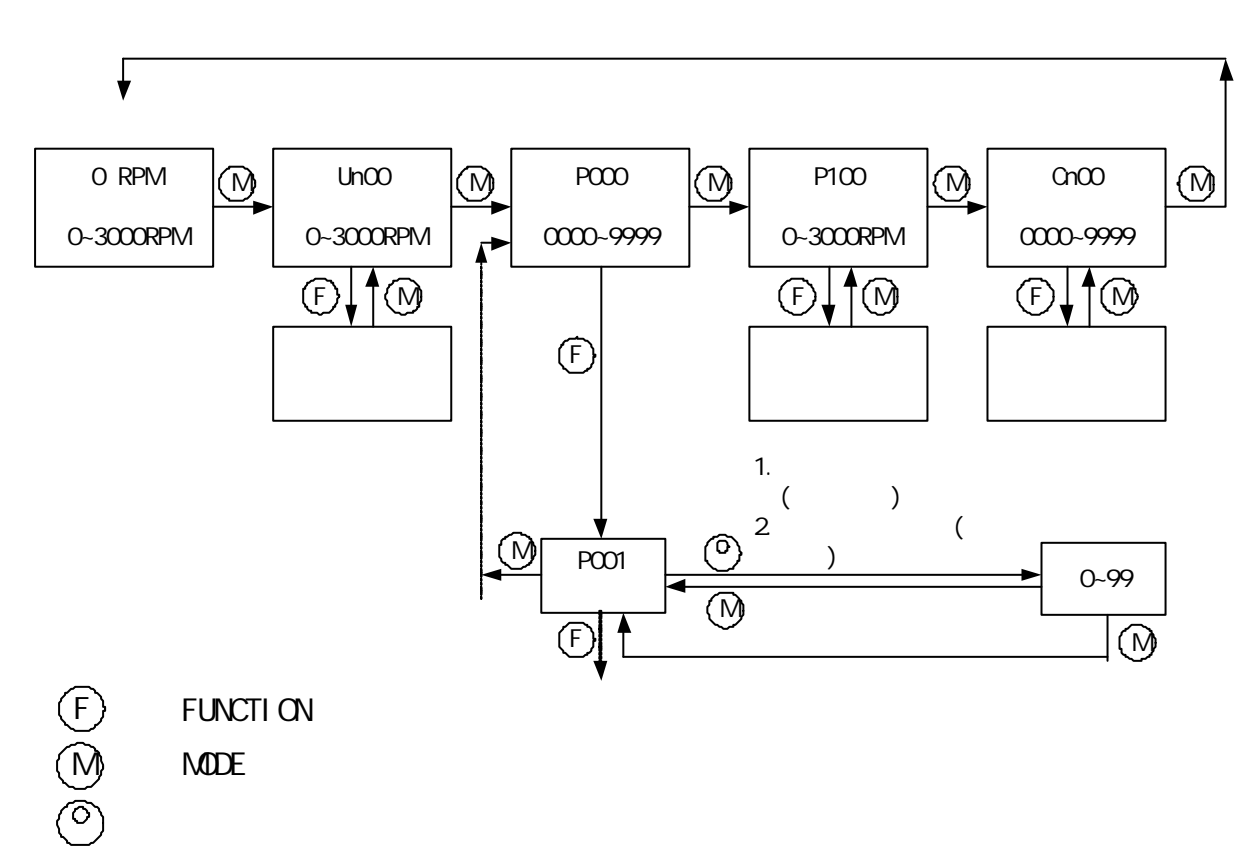

 $(3)$  $(3-1)$  Sink

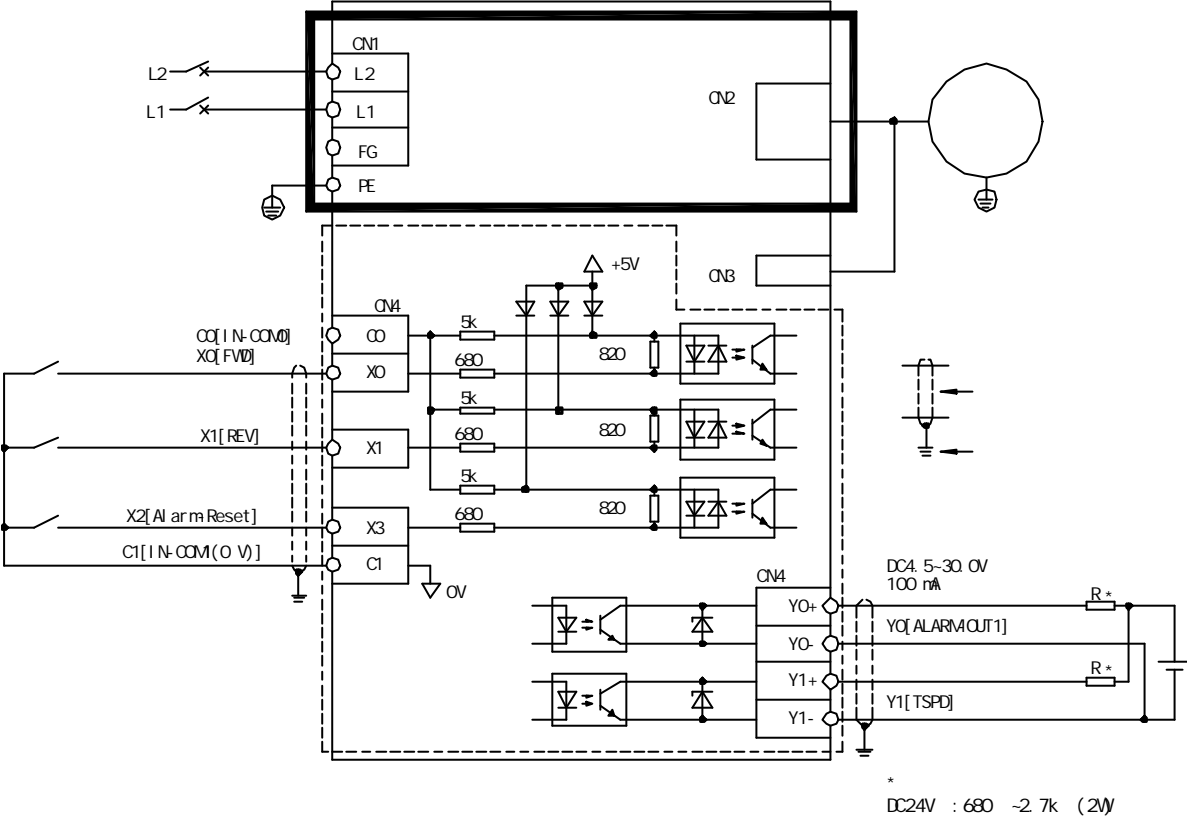

DC5 V :150 ~560 (0.5W)

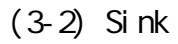

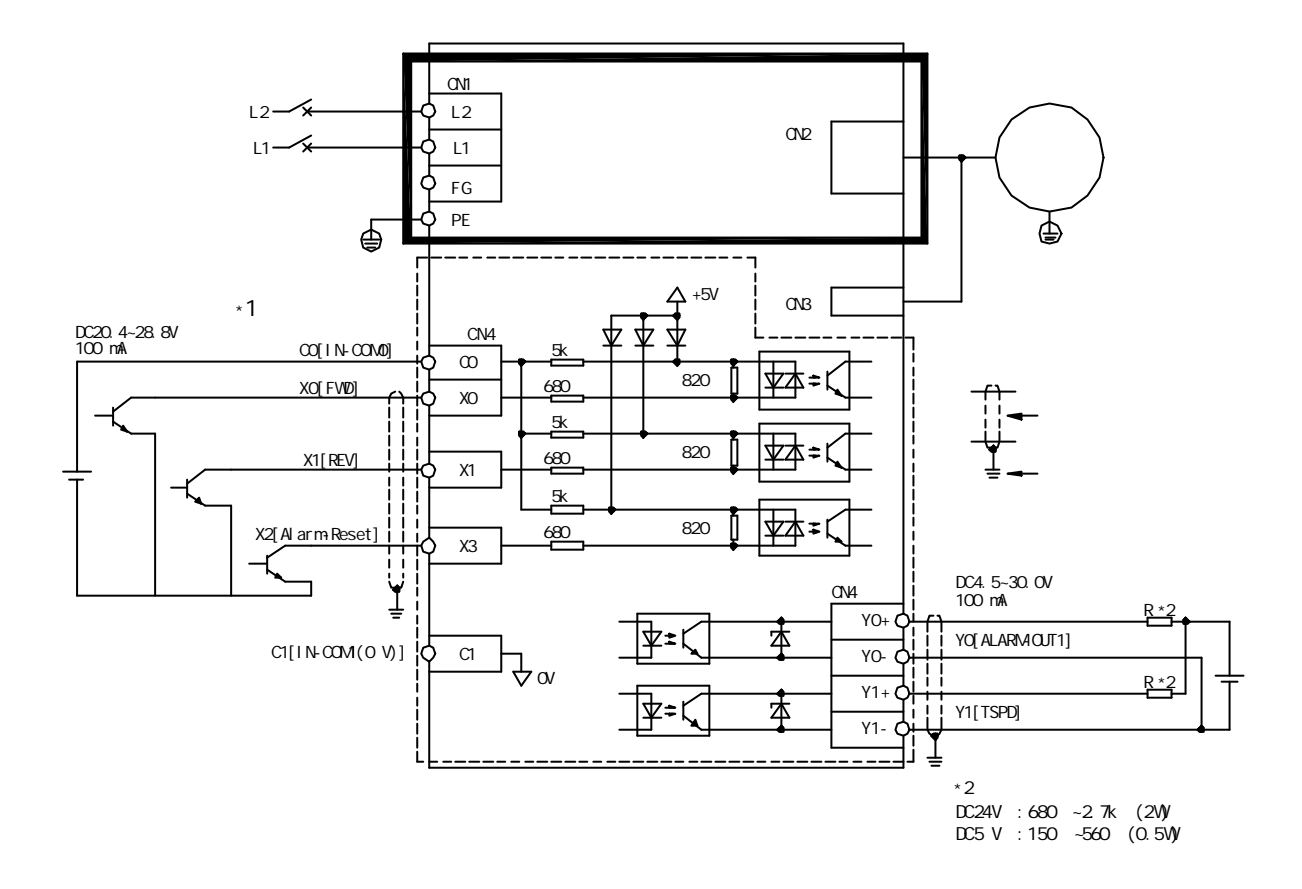

## $(3-3)$  Source

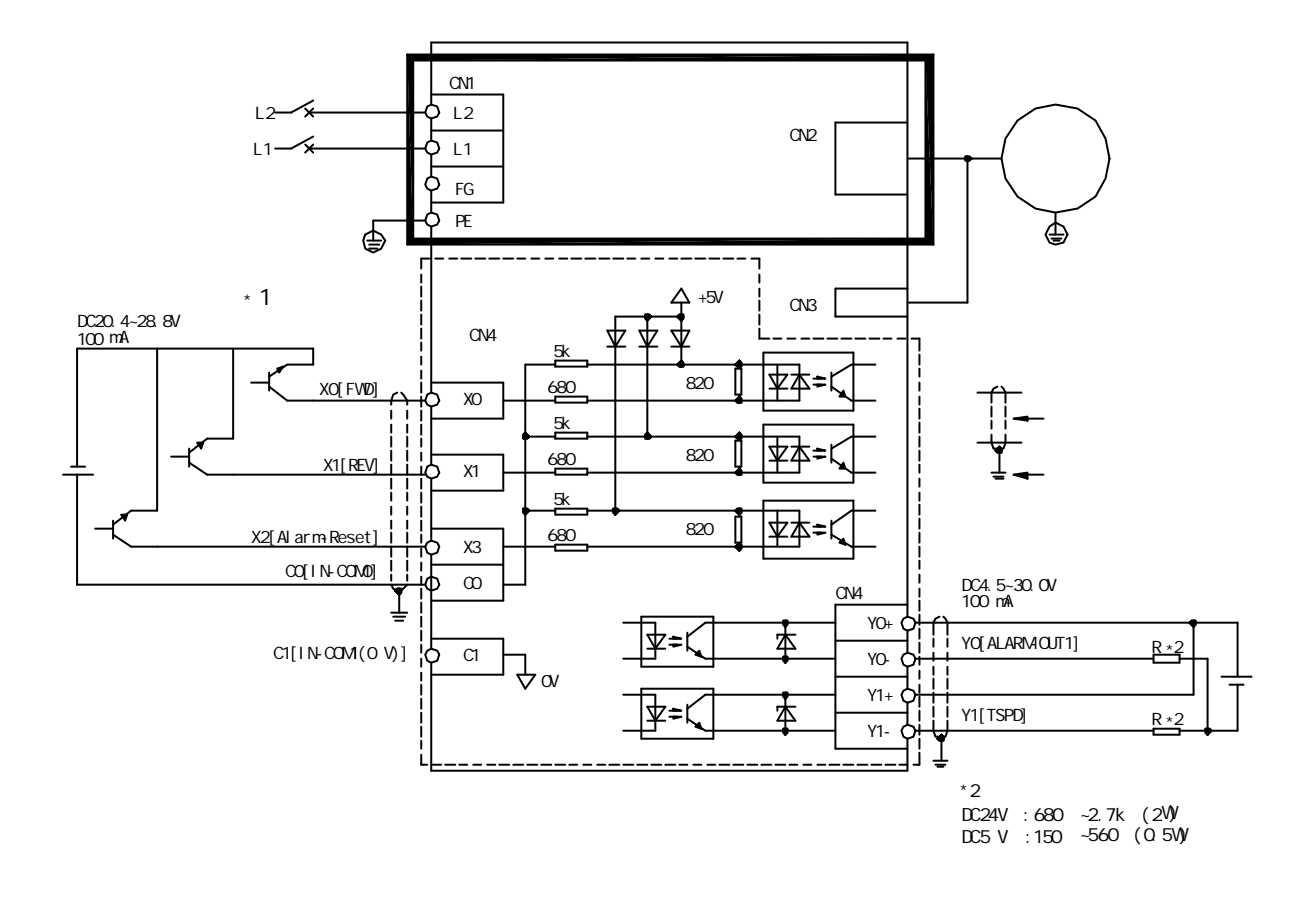

 $(4)$ 

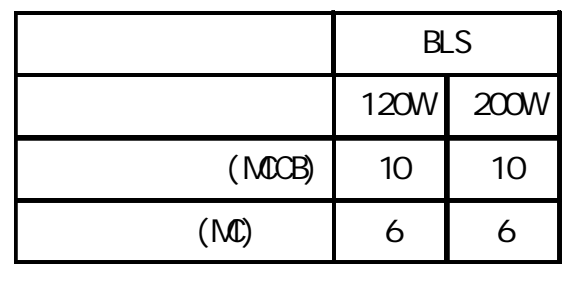

BLS L1 L2

(MCCB) and  $\overline{MCCB}$  $200<sub>m</sub>$  and  $200<sub>m</sub>$ 

 $0.1$ 

 $(5)$ 

 $BS$ 

 $(6)$ 

A.配線規範

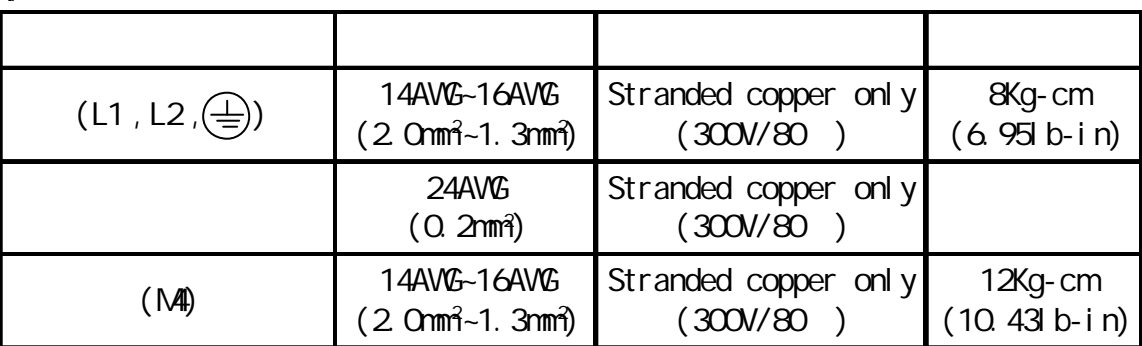

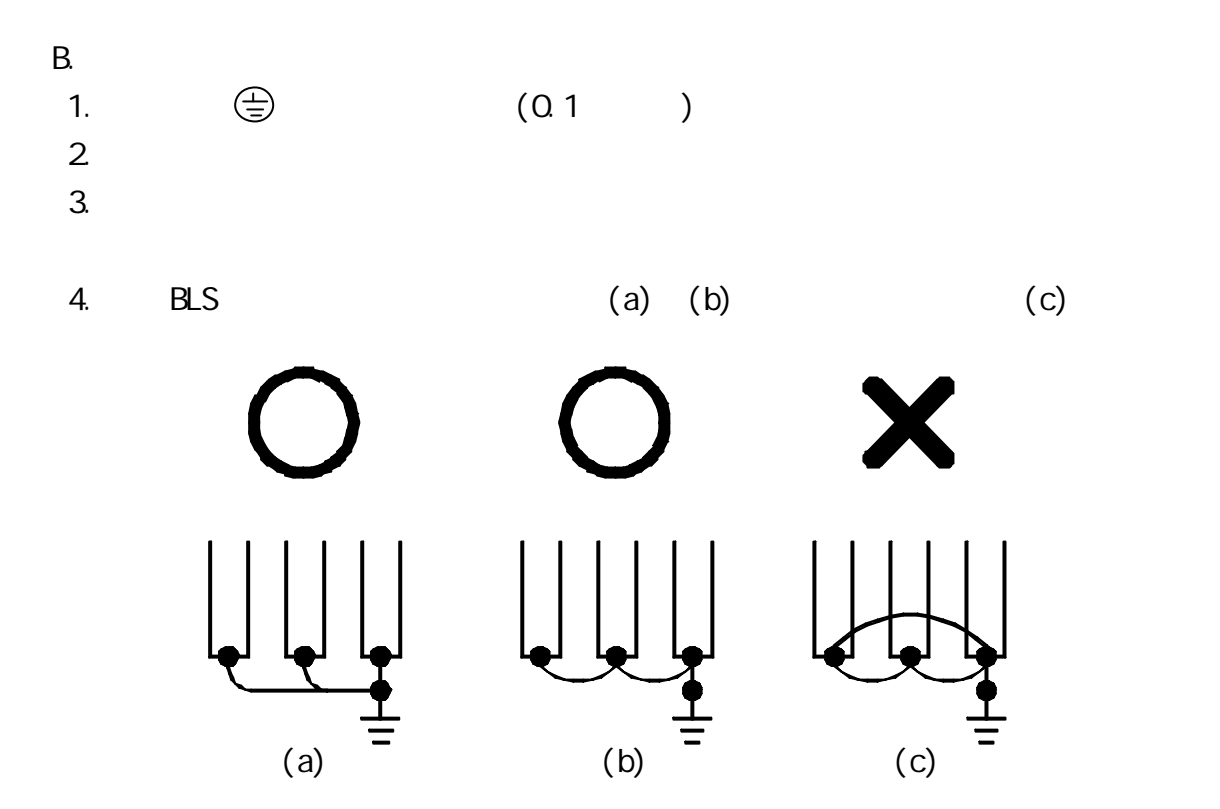

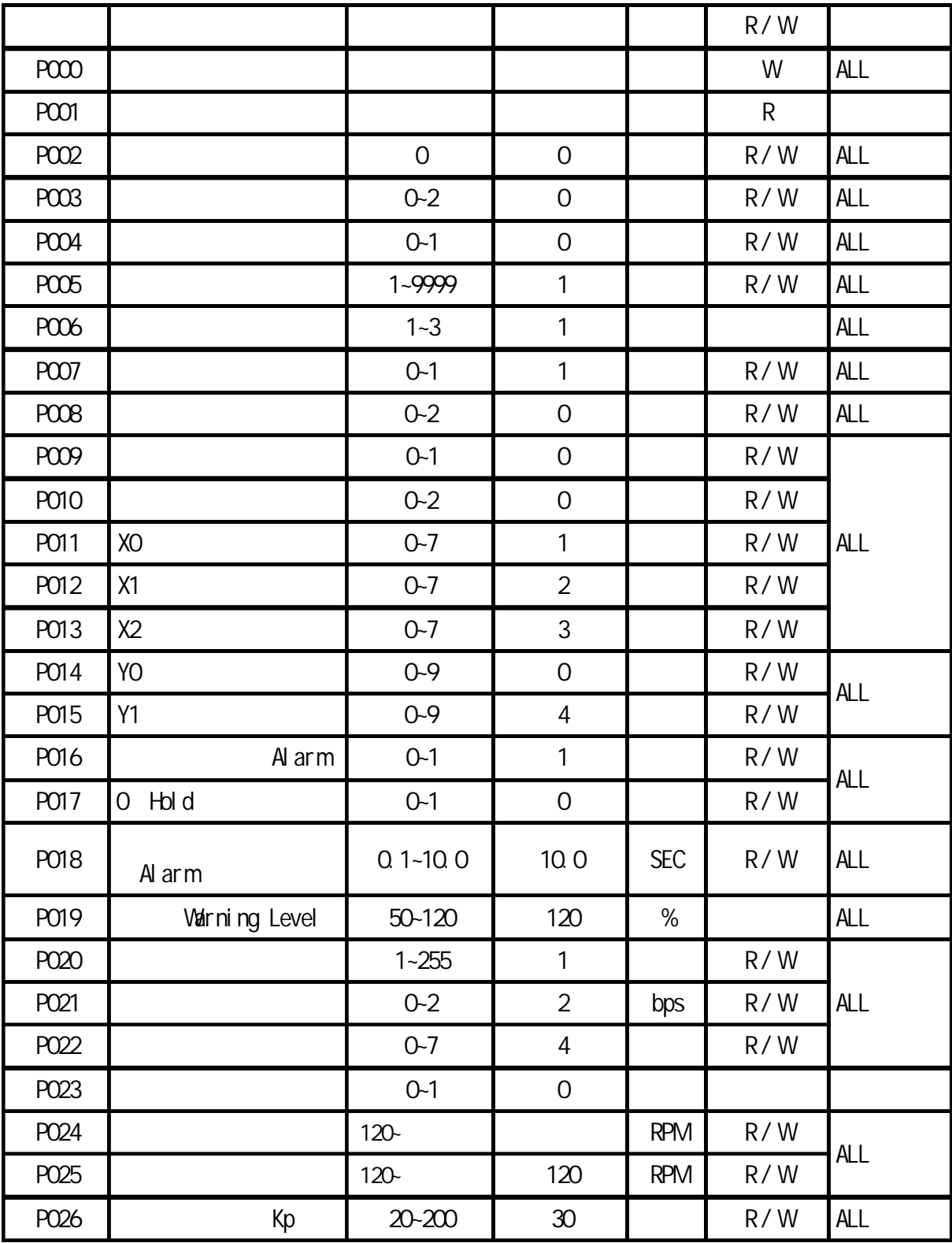

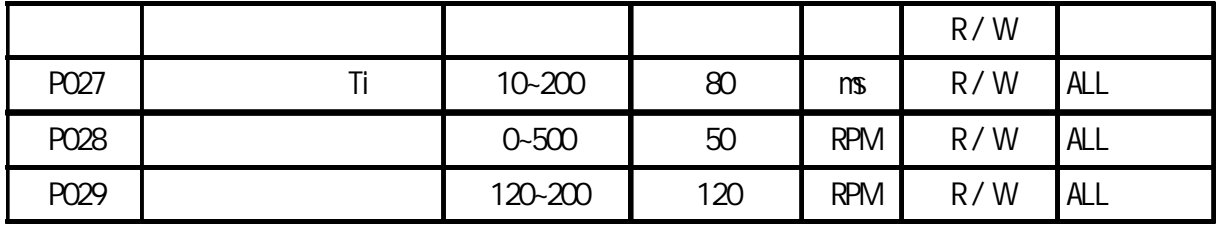

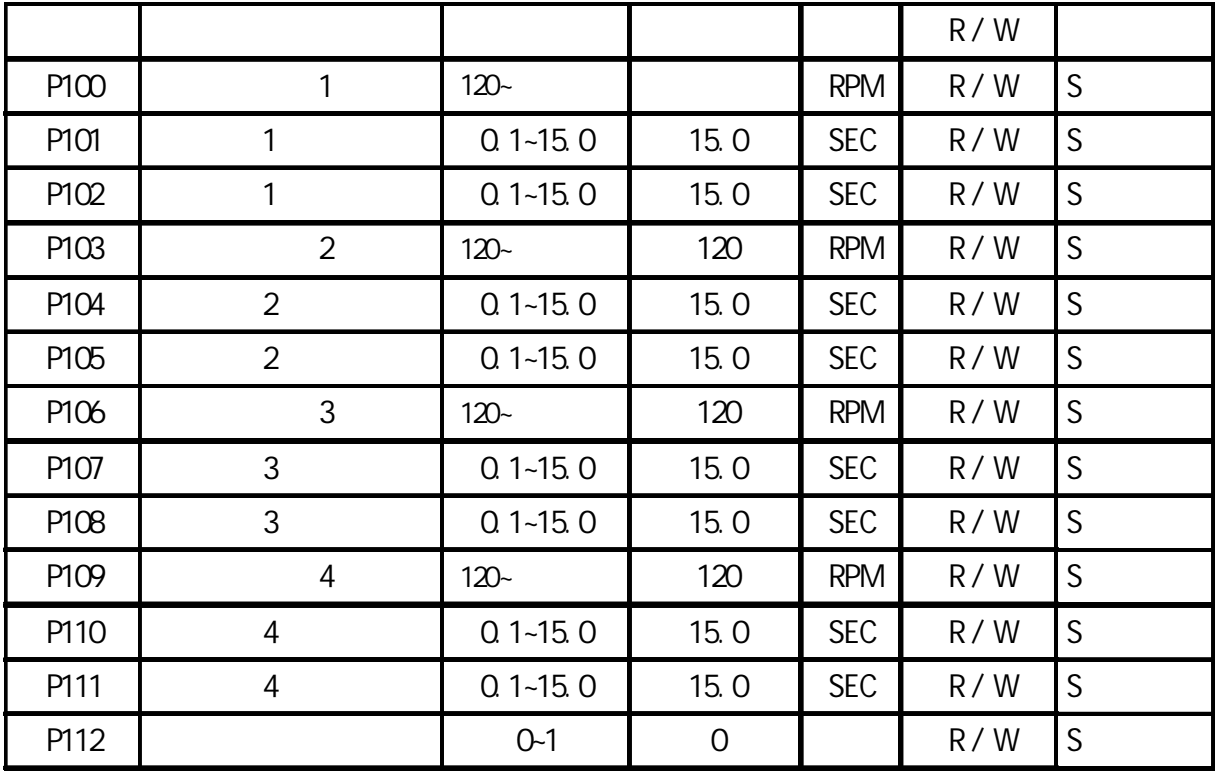

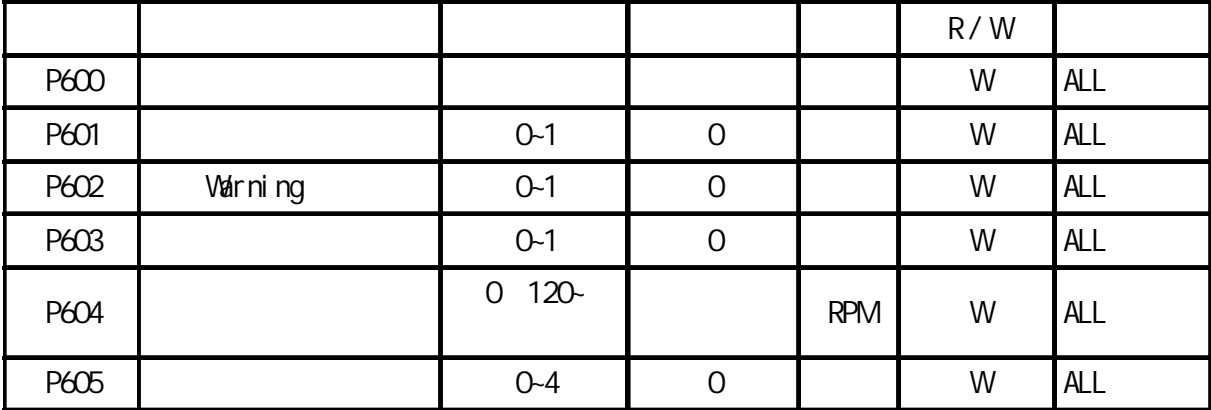

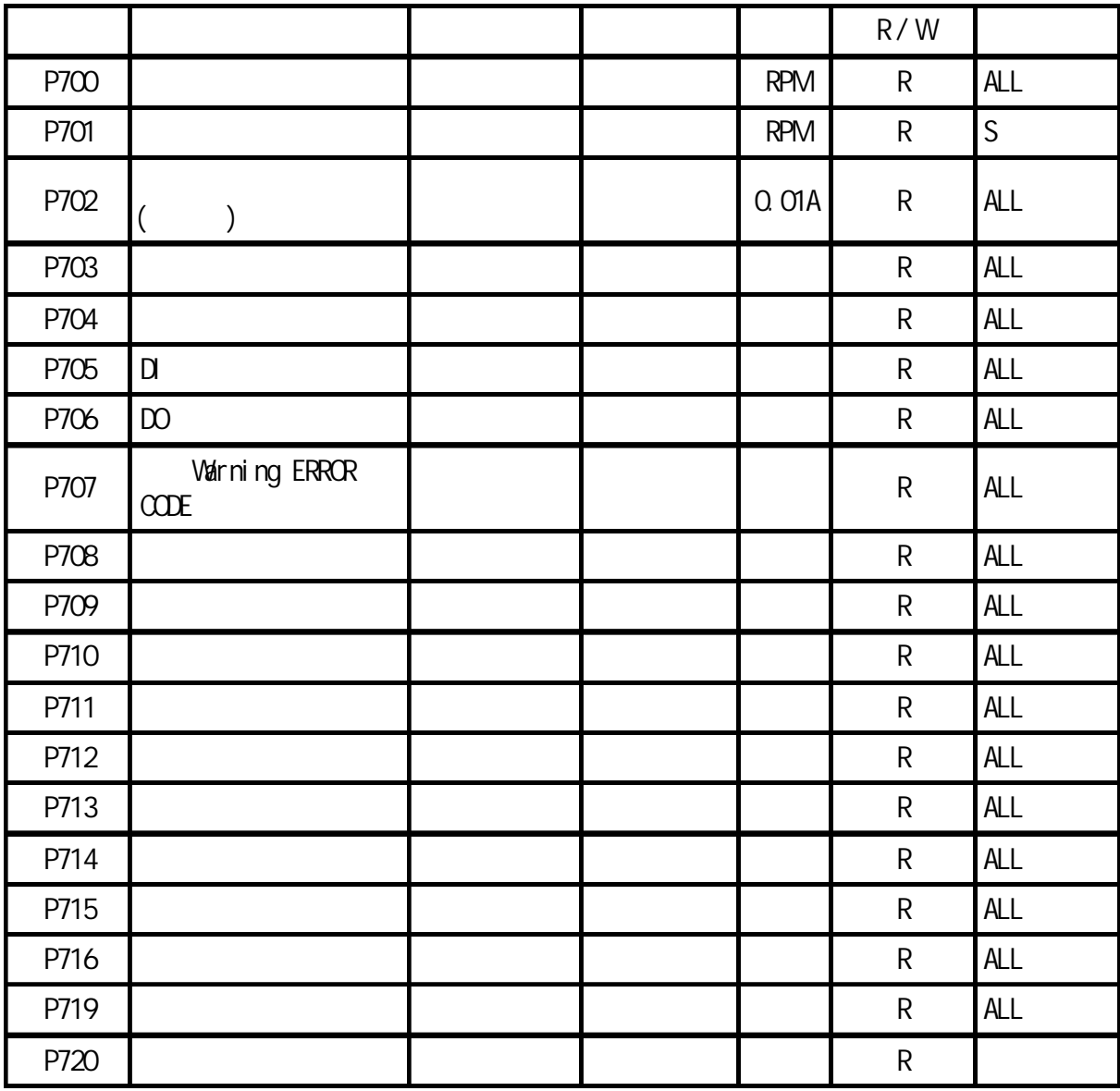

EEPROM

 $(1)$ 

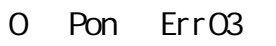

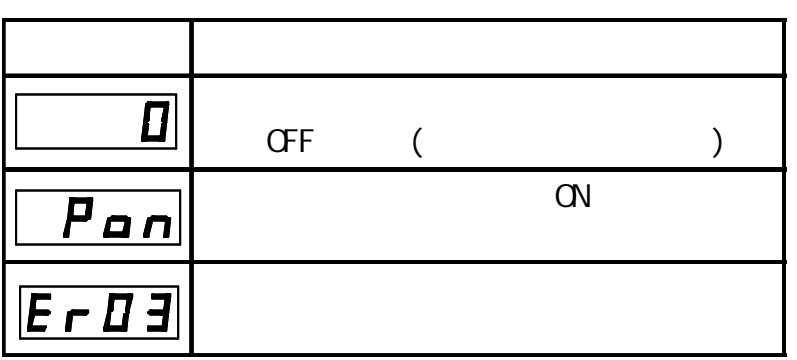

 $\mathsf{A}$ 

- 1. ERO1 EEPROM
- $2$  ERO2 ADC
- 3. ER03
- 4. ERO4
- 5.ER05 過電流
- 6.ER06 過負載
- 7. ERO7 25%
	-
- 8. ER08
- 9. ERO<sub>9</sub>
- 10. ER10

 $(2)$ 

O RPM A.  $\qquad \qquad (\qquad )$ 按鍵順序 顯示狀態 說明  $\overline{\textbf{D}}$  $ORPM$  )  $\bigcirc$  Un $\infty$  $\boxed{\ }$   $\boxed{\phantom{0}}$   $\boxed{\phantom{0}}$   $\boxed{\phant$  $\begin{array}{|c|c|c|c|}\hline \textbf{(b)} & \textbf{(b)} & \textbf{(c)}\ \hline \textbf{(d)} & \textbf{(e)} & \textbf{(f)}\ \hline \textbf{(e)} & \textbf{(f)} & \textbf{(g)}\ \hline \textbf{(h)} & \textbf{(i)} & \textbf{(j)}\ \hline \textbf{(i)} & \textbf{(j)} & \textbf{(j)}\ \hline \textbf{(i)} & \textbf{(j)} & \textbf{(j)}\ \hline \textbf{(i)} & \textbf{(j)} & \textbf{(j)}\ \hline \textbf{(i)} & \textbf{(j)} & \textbf{(j)}\ \hline \textbf{(i)} & \textbf{($  $(F)$  un02  $\widehat{\circ}$  $\overline{L}\overline{C}$  $0.00($ 

 $O$  RPM

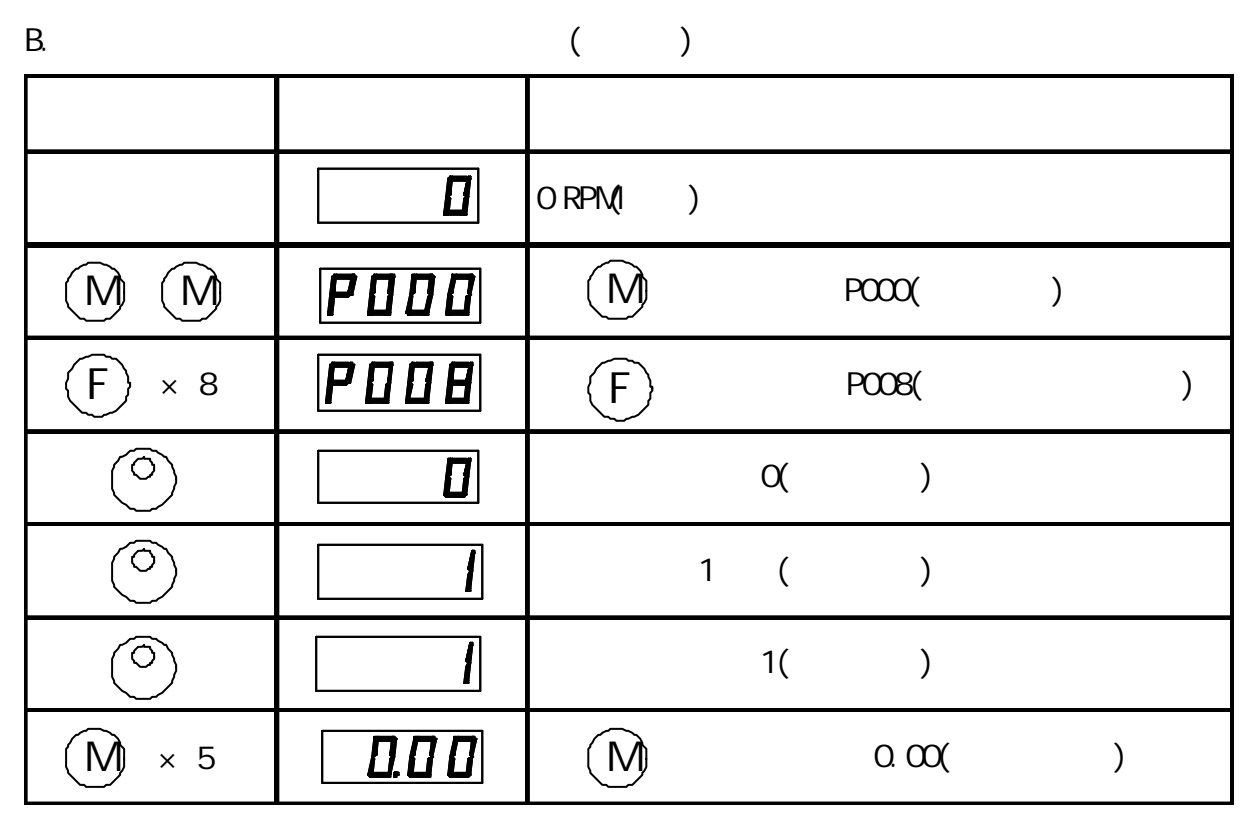

 $($ 

(3) UnXXX  $($ 

4 位數七段顯示器顯示如下表選擇

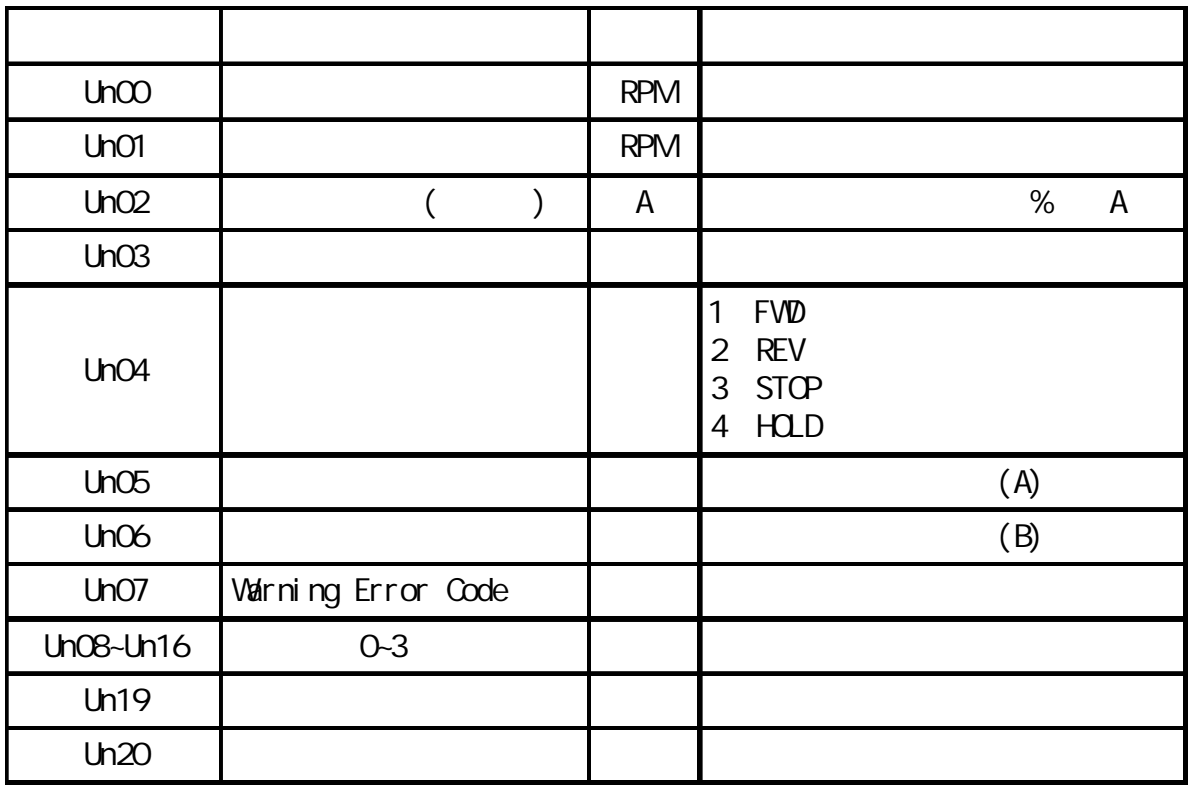

 $(A)$ 

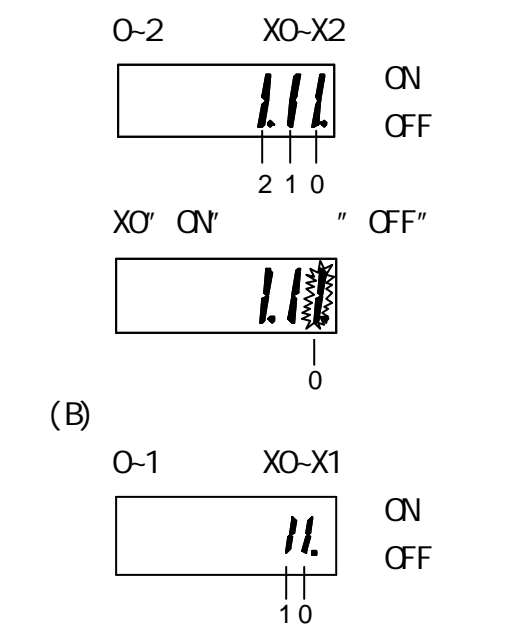

(4)  $\alpha$ XX ( )

| CnCO |          |                              |
|------|----------|------------------------------|
| CnO1 |          | $\overline{O}$               |
| CnO2 | Várni ng | $\mathbf 0$<br>Várni ng<br>1 |
| CnO3 |          | $\overline{O}$               |

 $(5)$   $(POO9=0)$  $0.1 - 15.0$  ( $15.0$ )

 $(3000r/mn)$ 

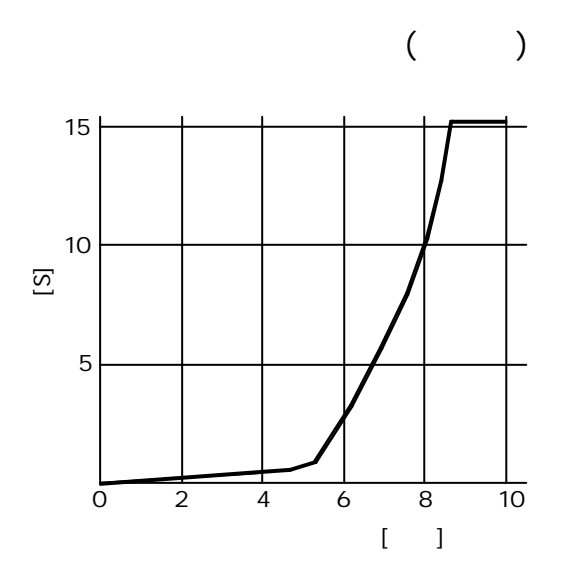

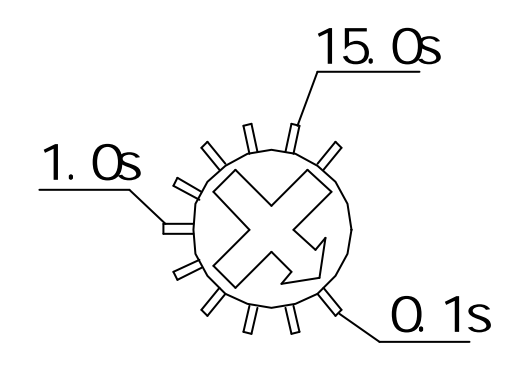

 $(6)$ 

 $1.$ A. [MODE] 3<br>B. [LOOK]  $[ICOX]$ 2. 鎖住功能的解除 A. [MDE] 3  $B$ .  $3.$ A. [MODE]  $B.$   $[$  FUNCTI $O$  $\mathsf{C}$ a.  $b.$ c. The contract of the contract of the contract of the contract of the contract of the contract of the contract of the contract of the contract of the contract of the contract of the contract of the contract of the contrac D. (Run-Stand By) E. (FVID-REV) F. 加減速時間設定器有效

 $4.$ 

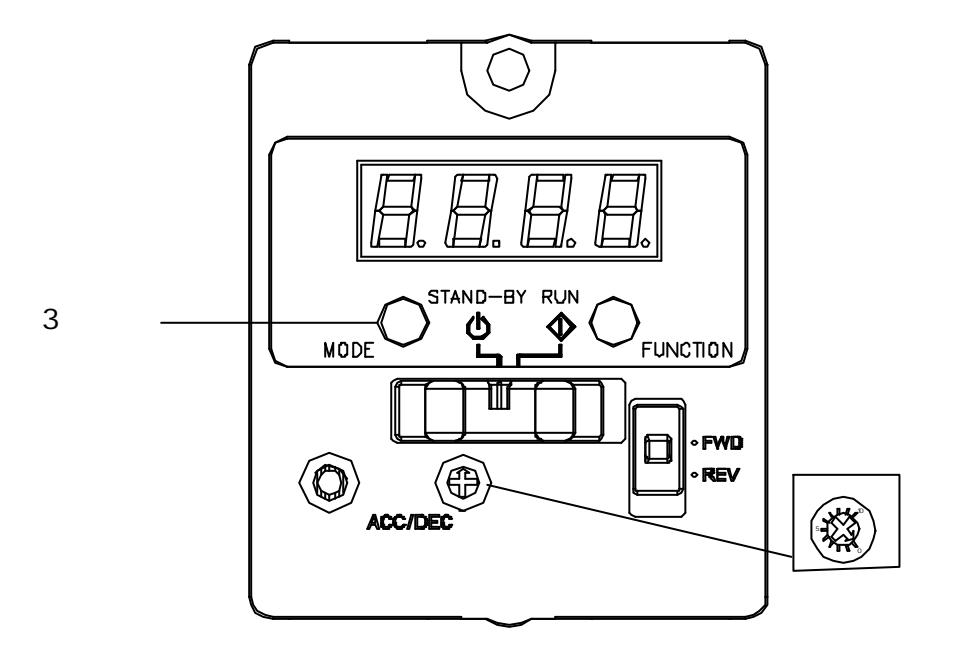

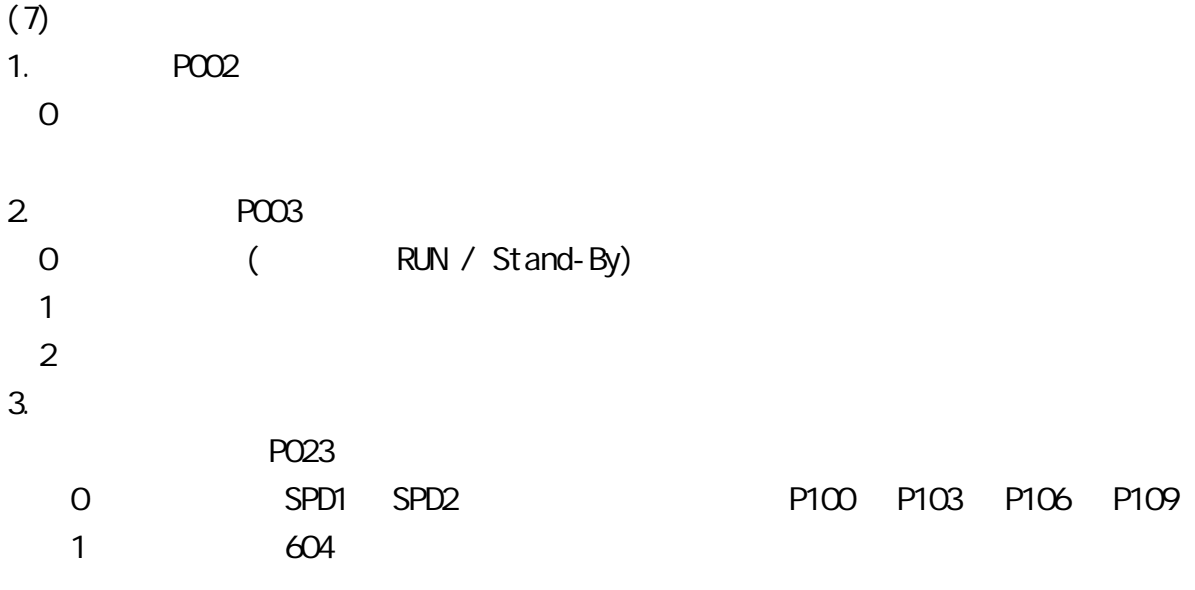

 $(8)$ 

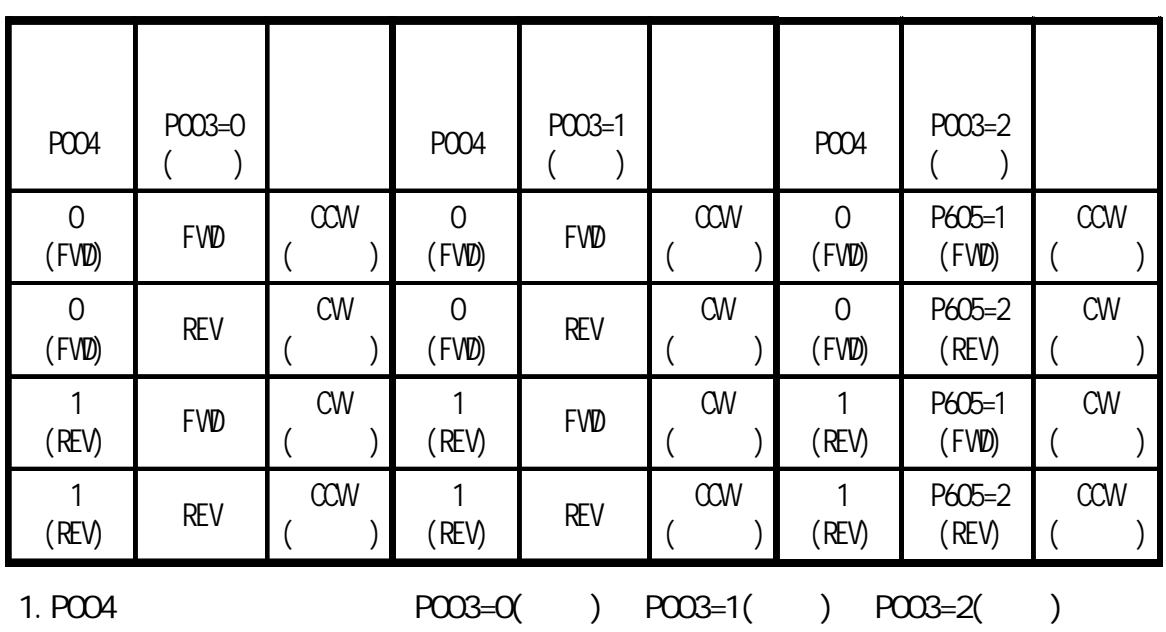

2. PO03= $0($ 

 $(9)$ 

 $($  ) and  $($   $)$ 0.2ms  $\blacktriangleleft$ T $\blacktriangleright$ 信號 端子 信號名稱 內容說明 X0 X1 X2 FWD 1. 1. 2. FWD REV ON REV 3. FVD REV ON ALARM-RESET ALARM-RESET OFF ON( ) ALARM EXT-ERROR 1. ON( ) ALARM  $ER10$   $(FF)$ 2.將端子信號變為OFF並且重新送電後 解除ALARM H-FREE **I** ON O HOLD  $SPD1$   $SPD1$   $SPD2$   $4$ SPD<sub>2</sub> Y<sub>O</sub> Y1 ALARM-OUT1 ALARM () SRDY NUN STOP ZSPD 0速狀態則輸出 轉速>零速則不輸出 SPEED-CUT 1.  $1 \t30$ 2. SPEED-OUT  $S$ FEED-OUT  $(HZ) = 1/T$  $(r/\text{min}) = [SPEED-QJT$   $(HZ)/30] * 60$ 3000RPM SPEED-OUT  $=1500$ HZ  $(r/min) = (1500/30) * 60 = 3000$ RPM **TSPD MOVE** ALARM-OUT2 Varning Level  $\sim$  CW  $\sim$  CCW WNG Warning () Warning<br>WNG T OFF 低電壓輸出 低電壓保護功能動作時 輸出

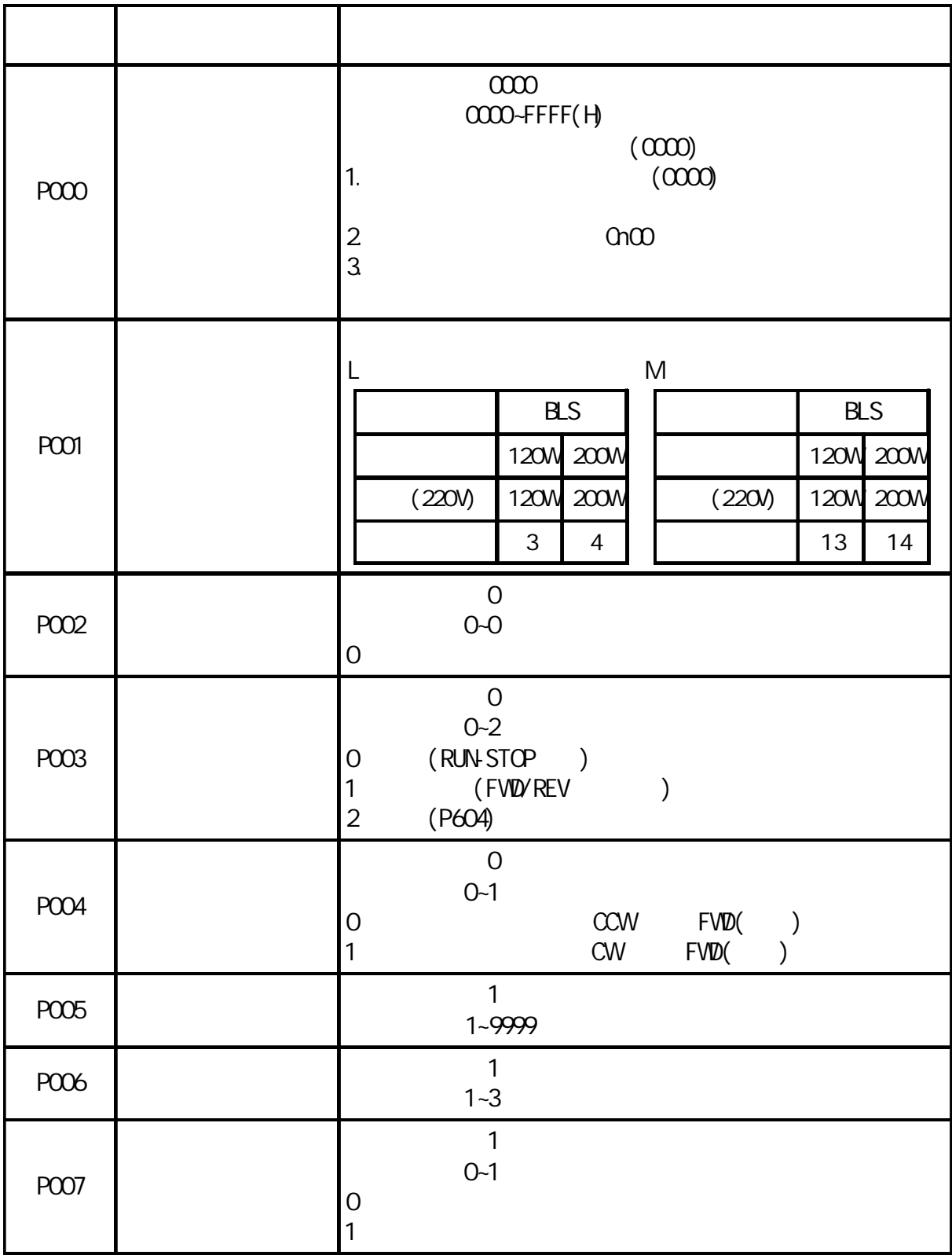

 $(10)$ 

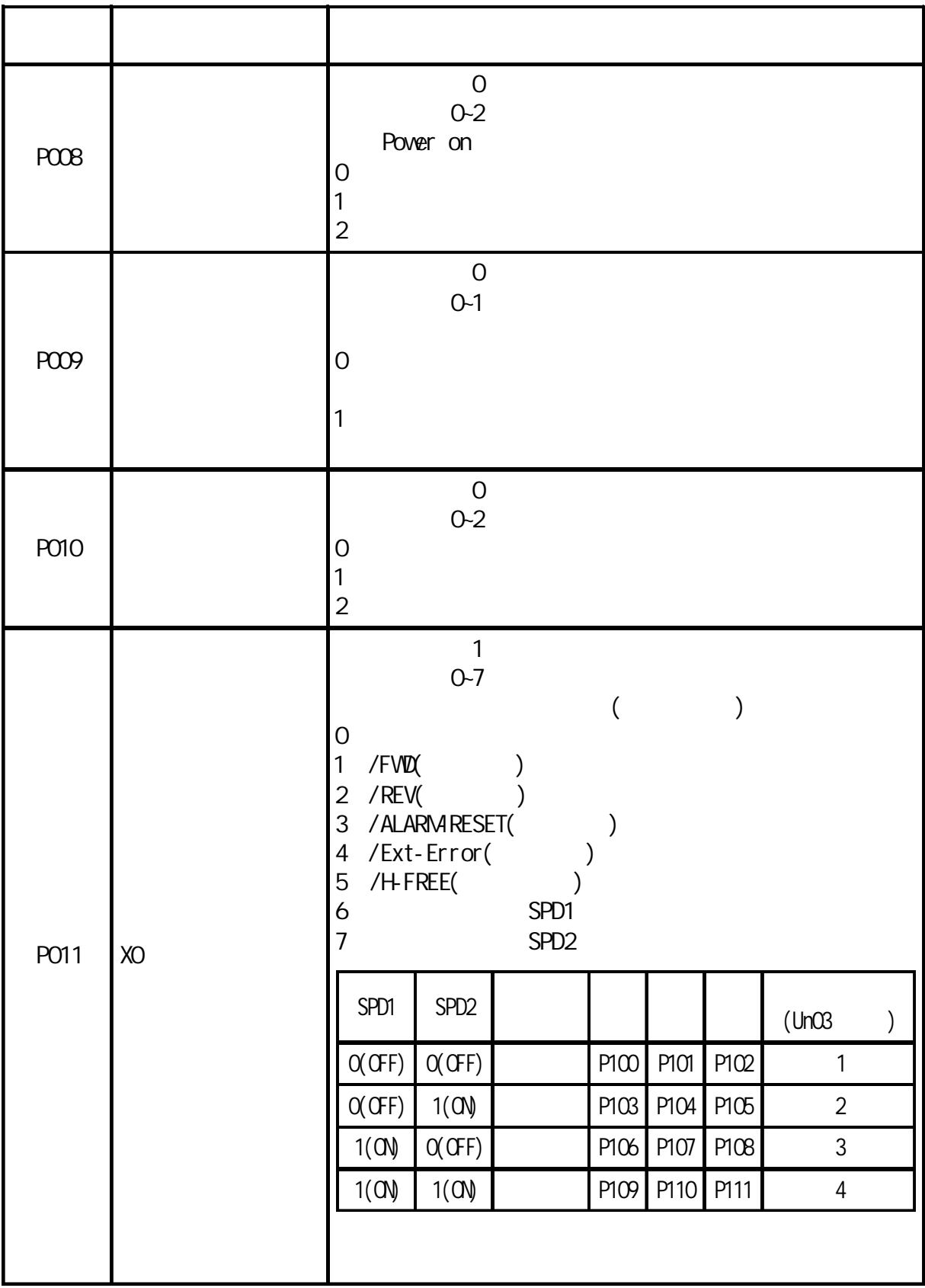

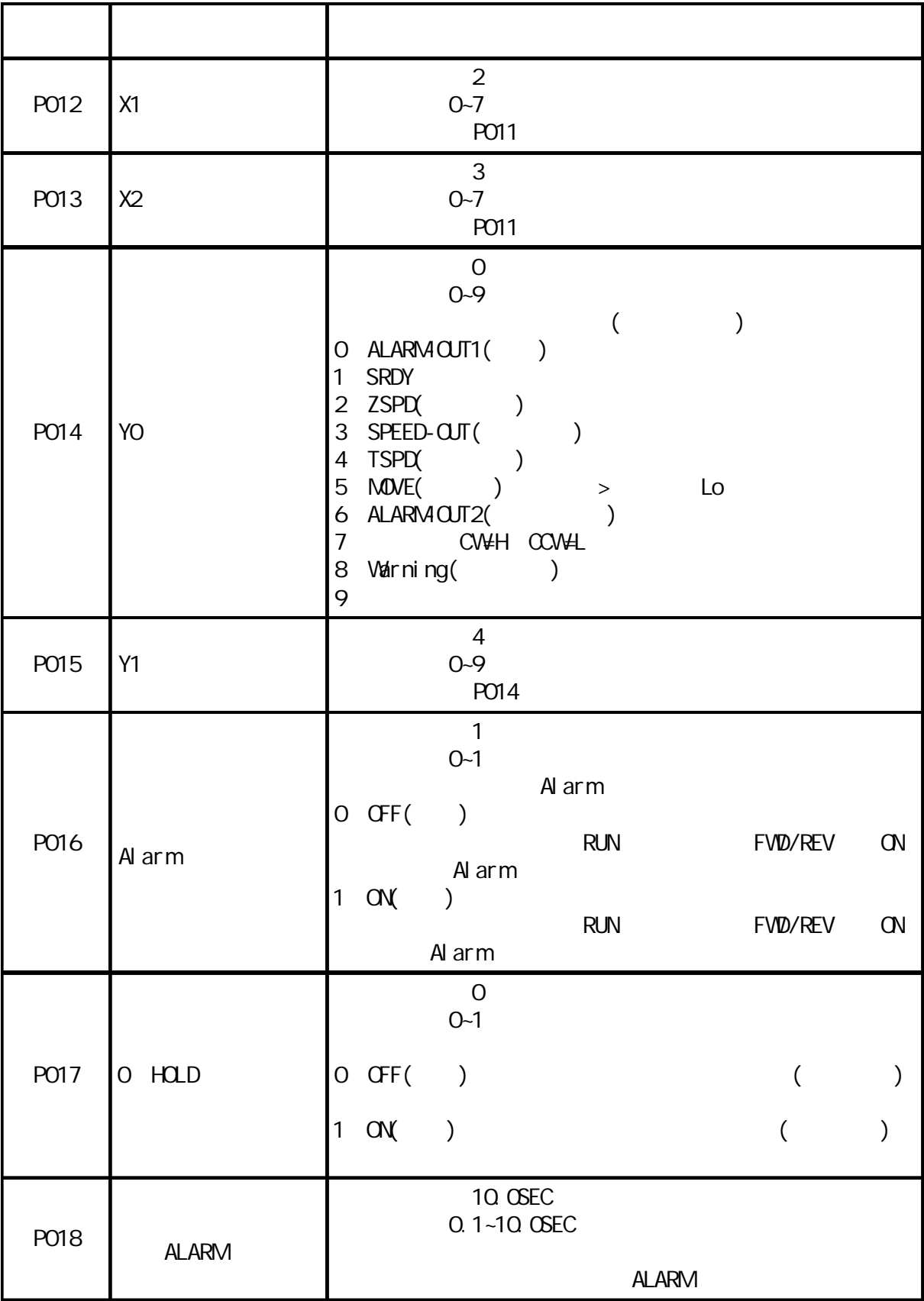

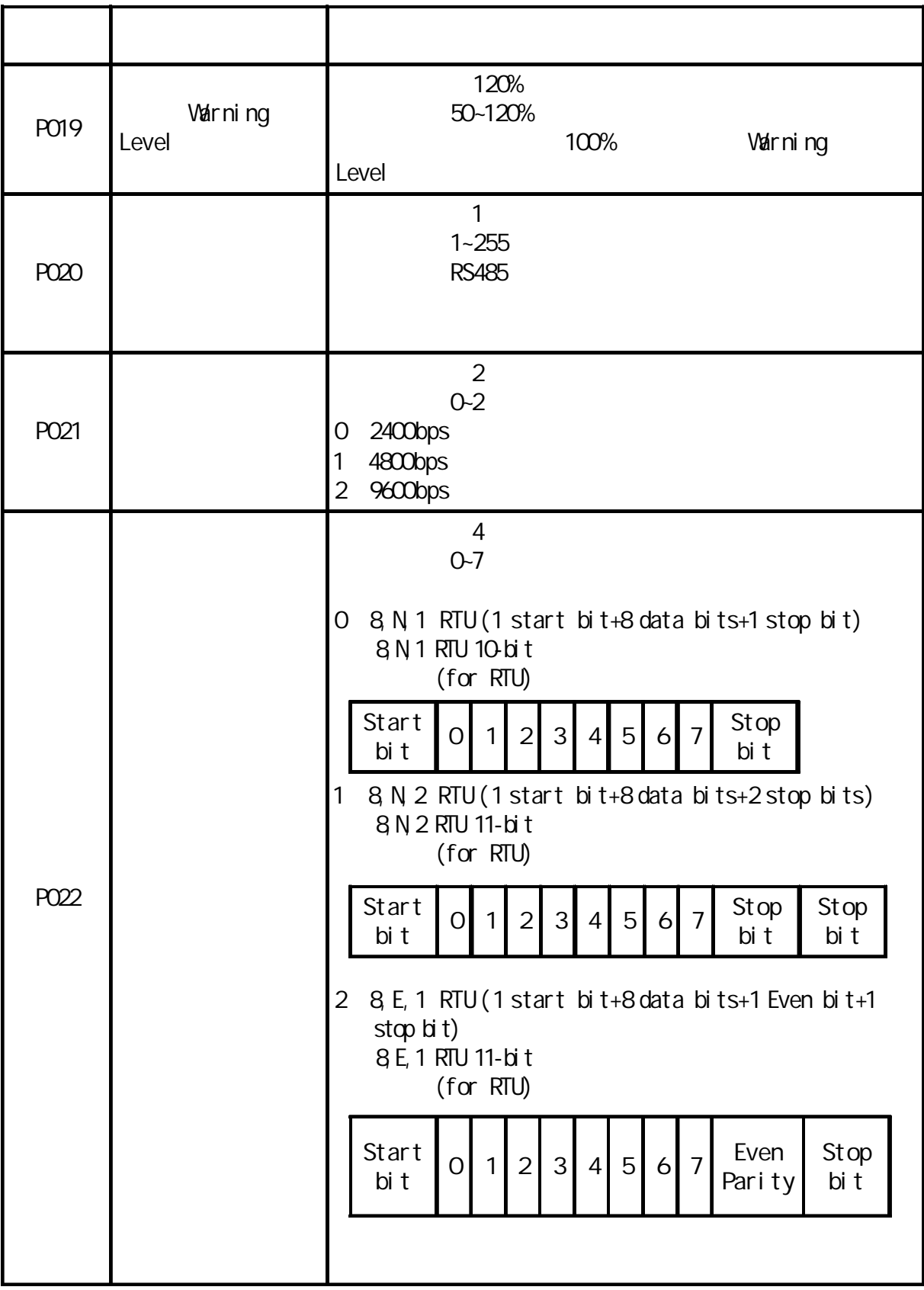

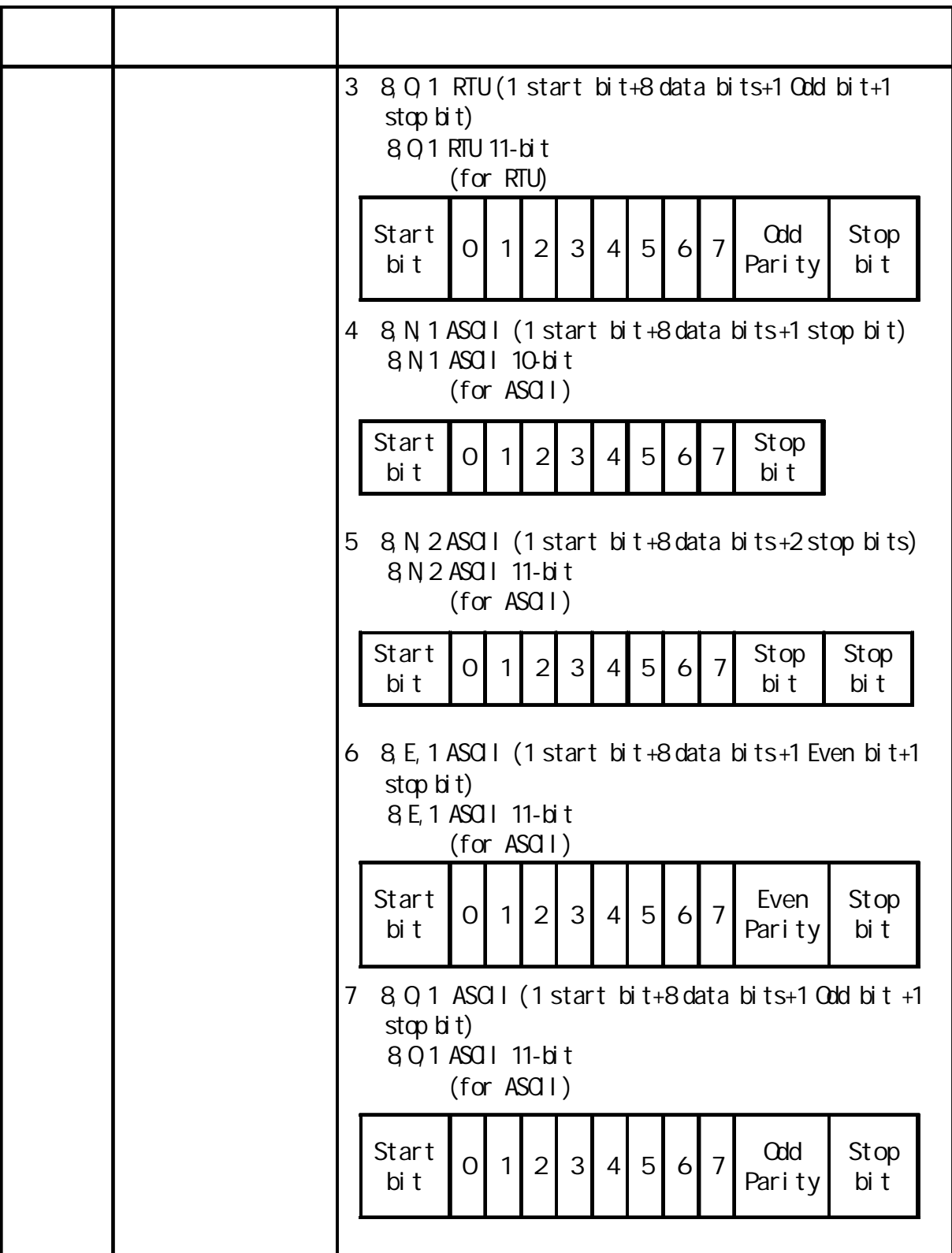

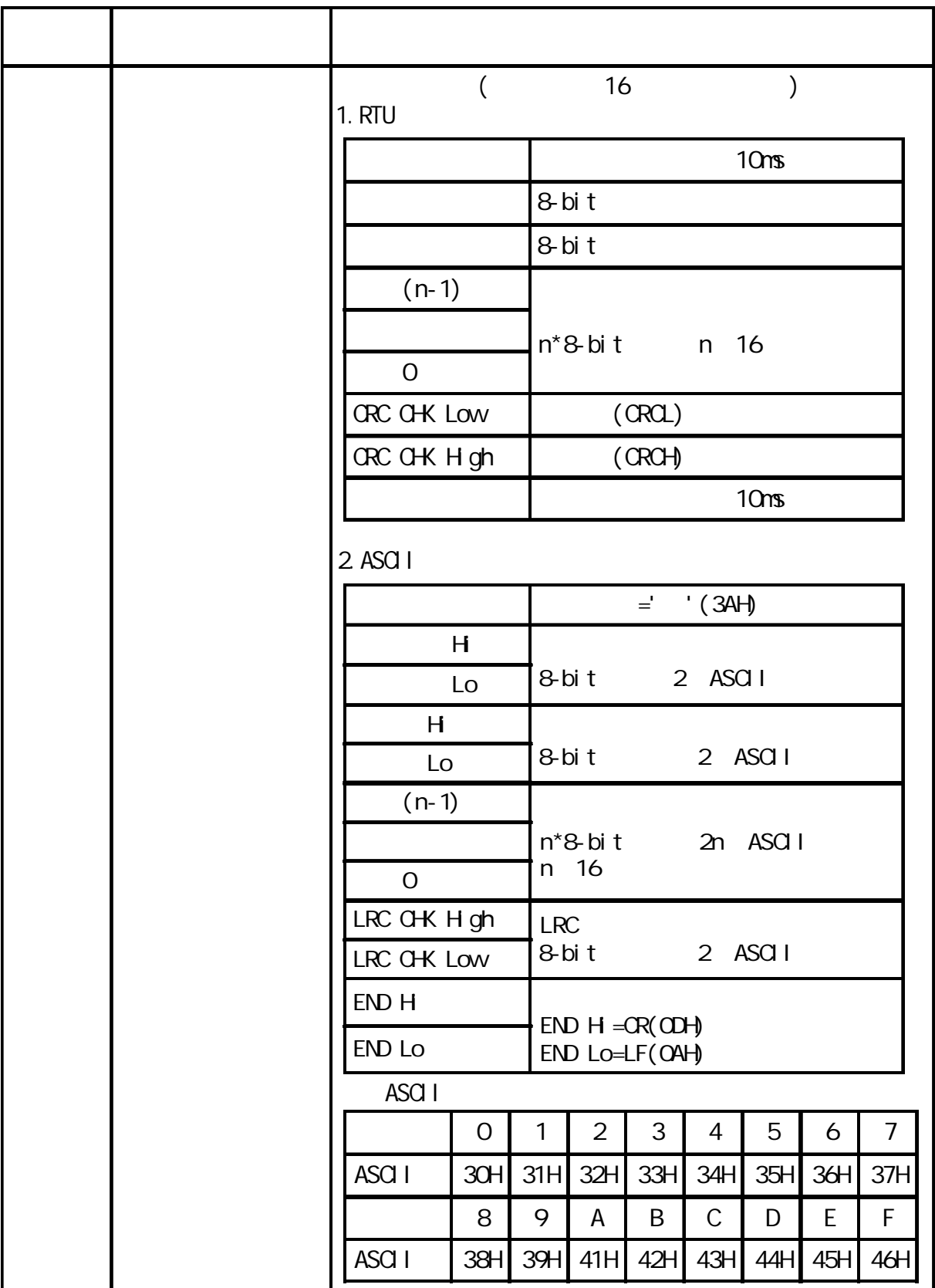

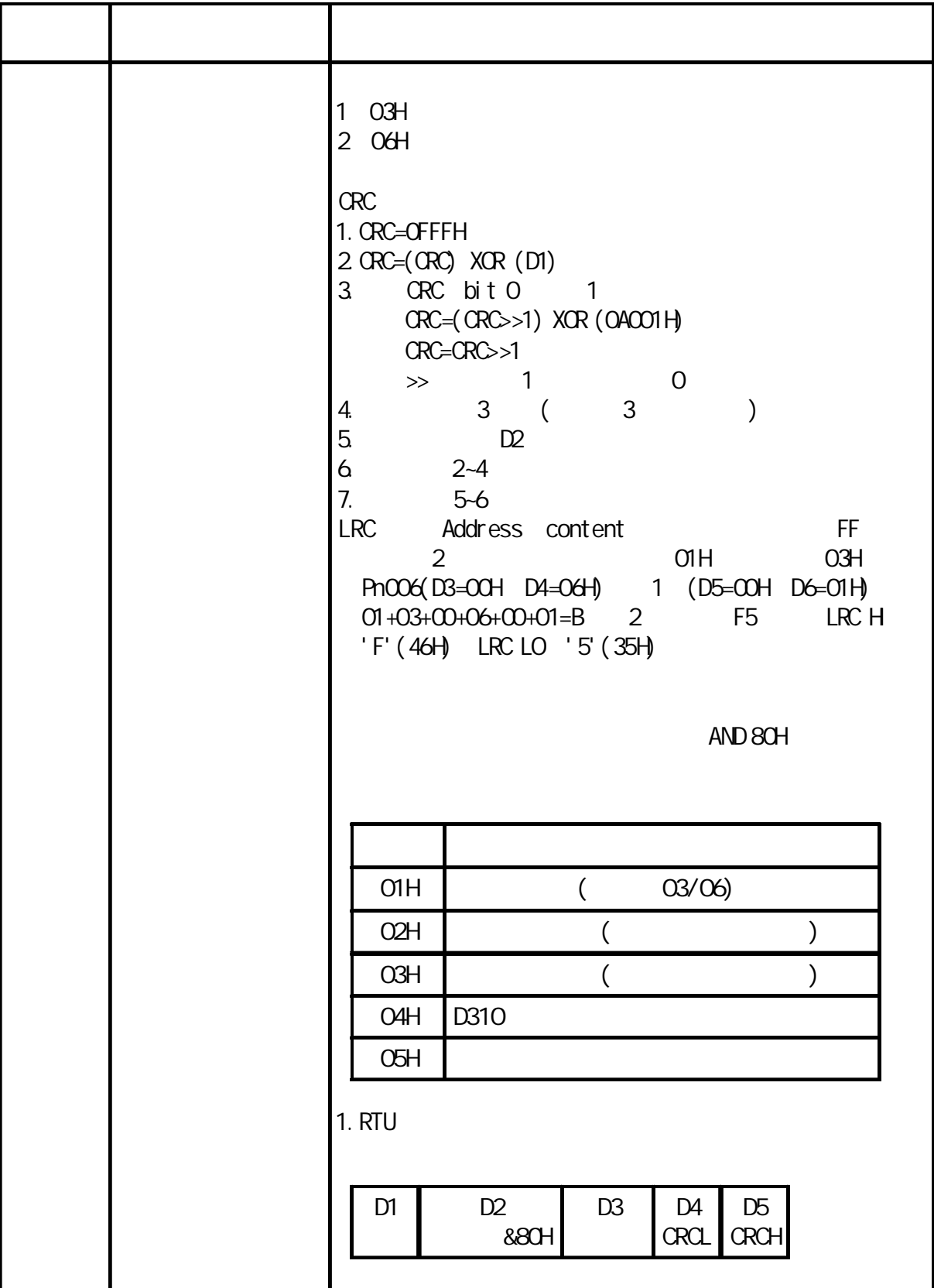

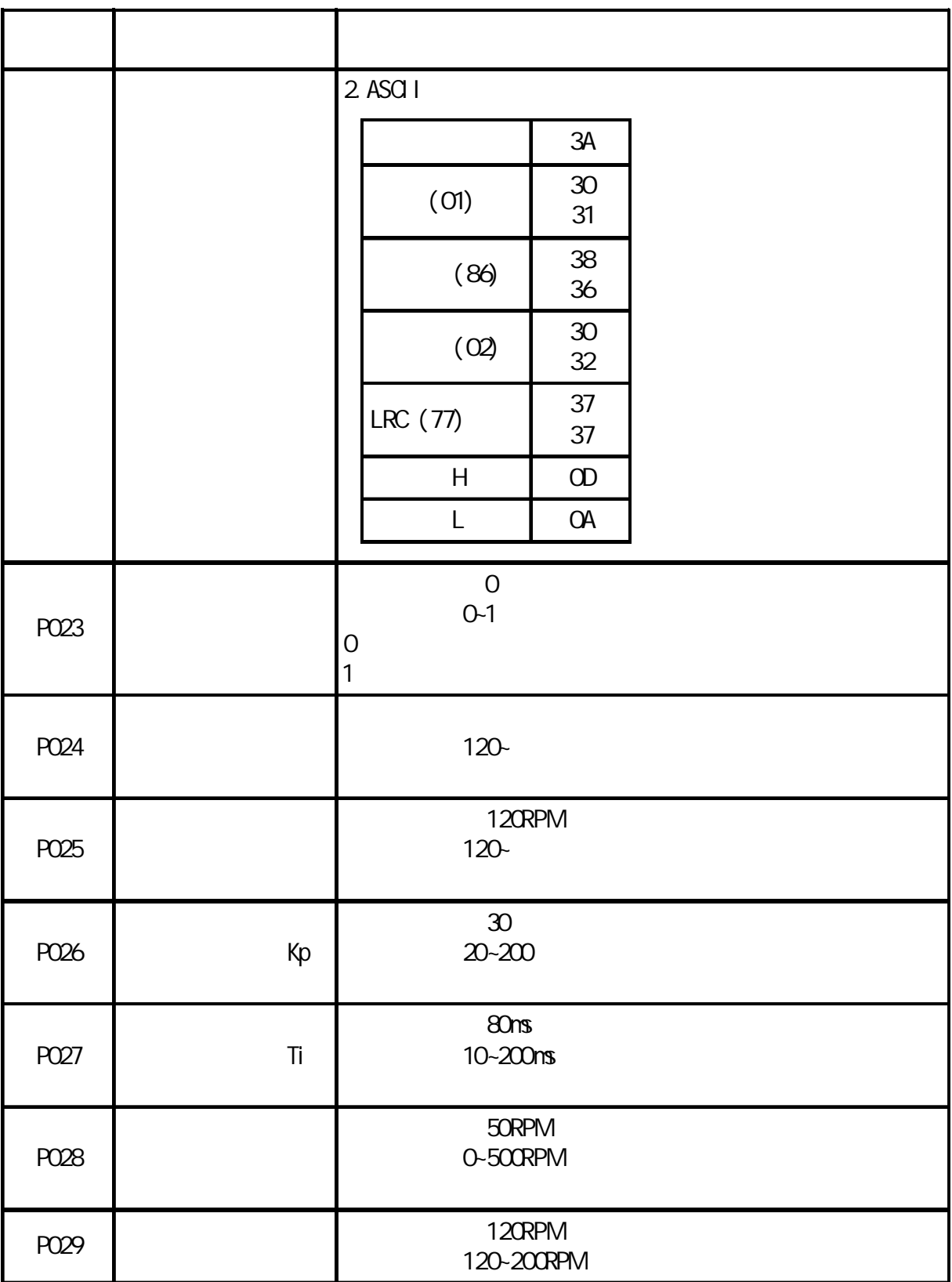

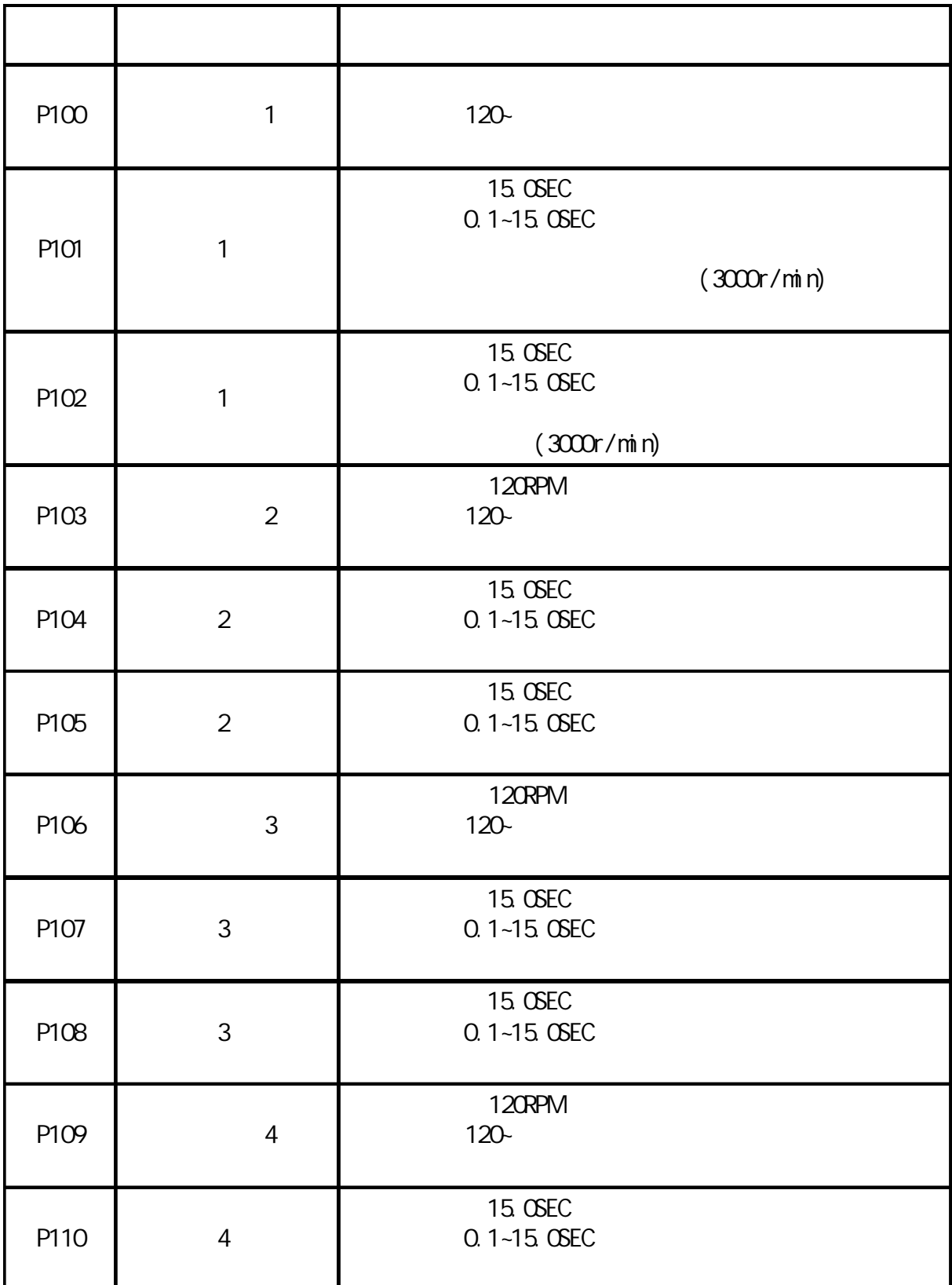

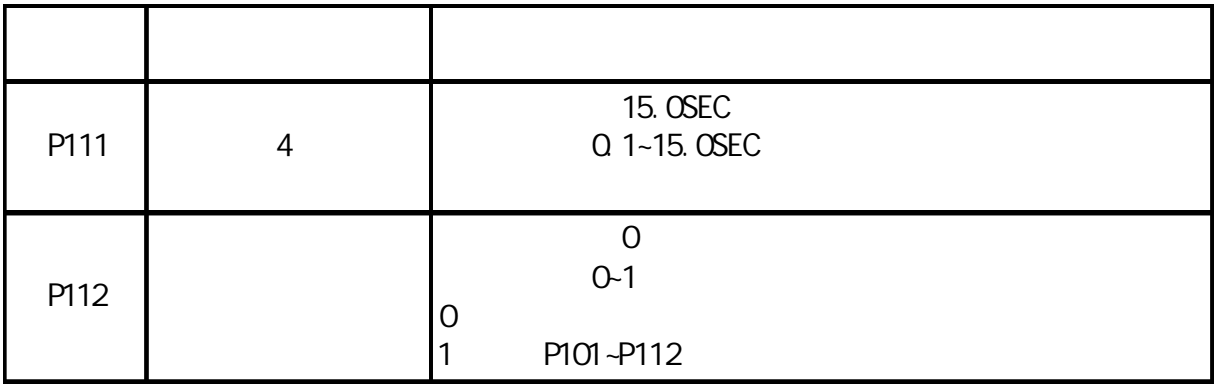

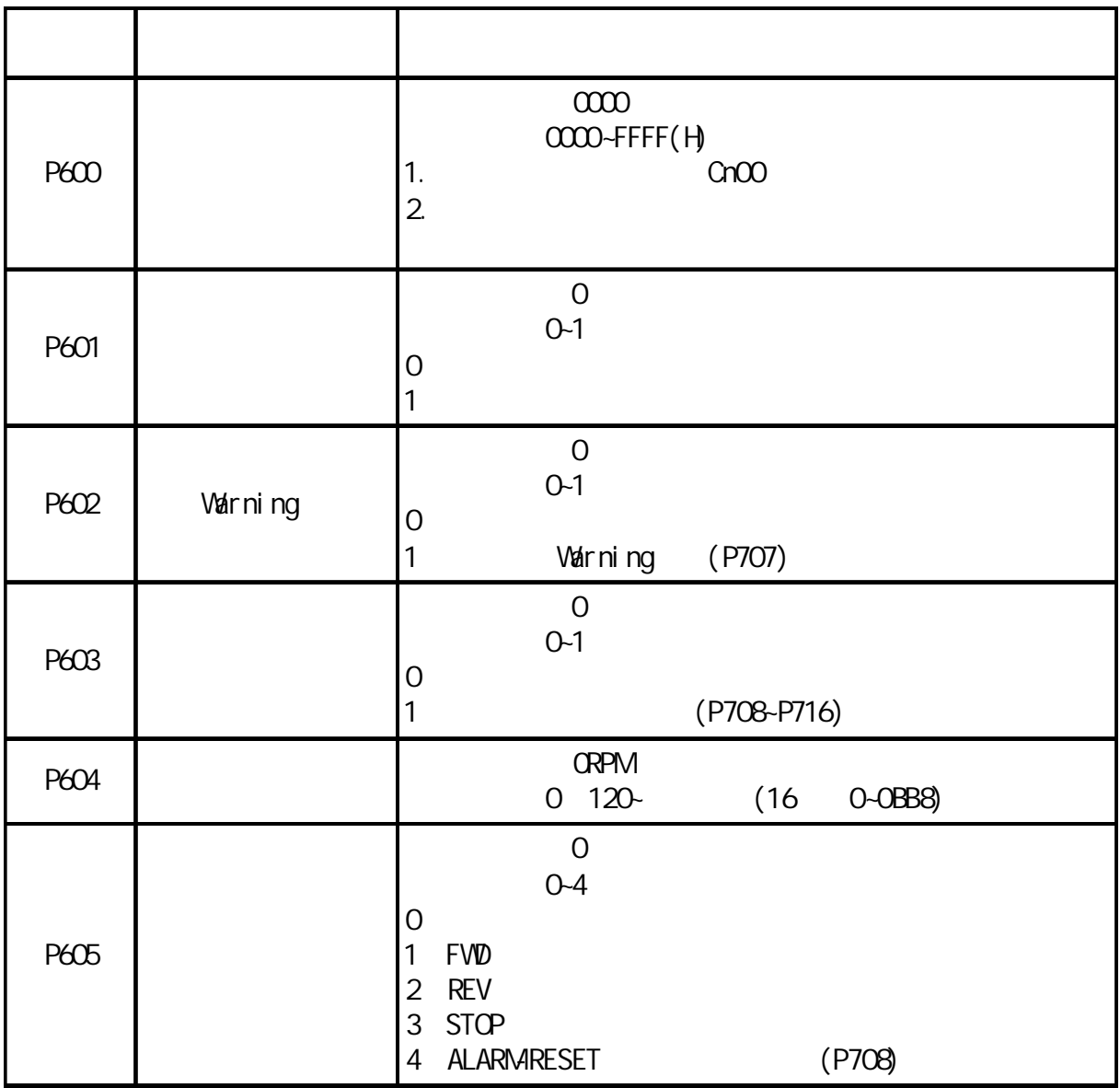

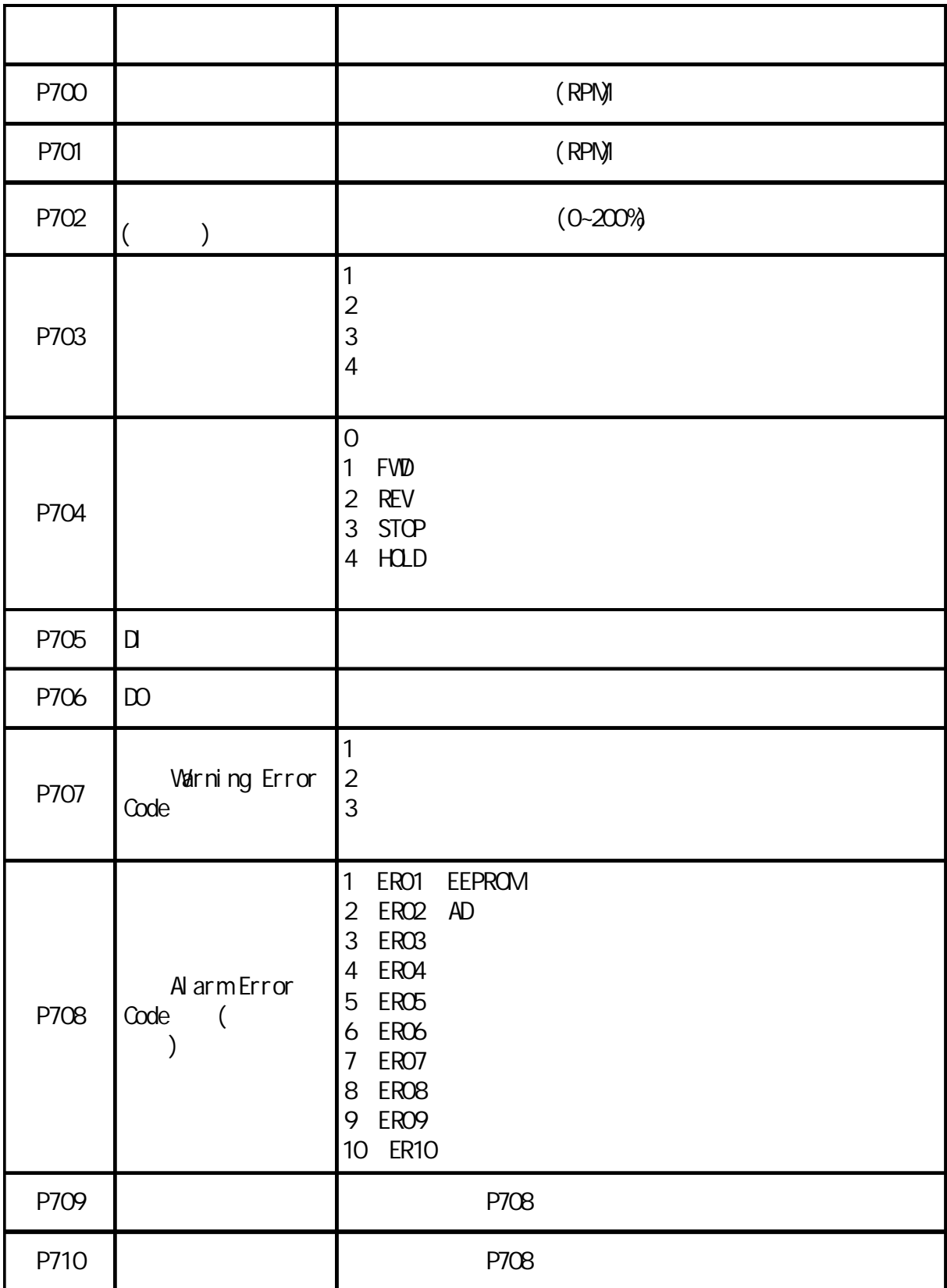

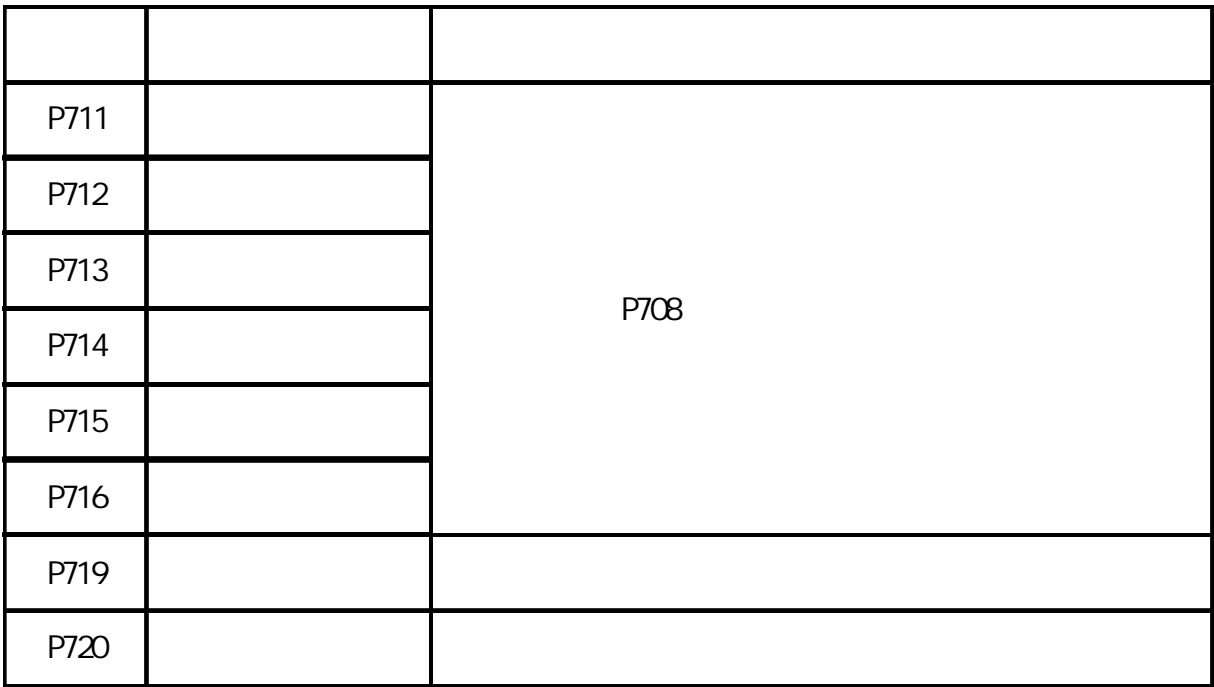

1. AC  $AC$  $2$  $3.$ 

- 4.
- $5$

 $6.$ 

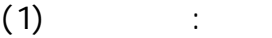

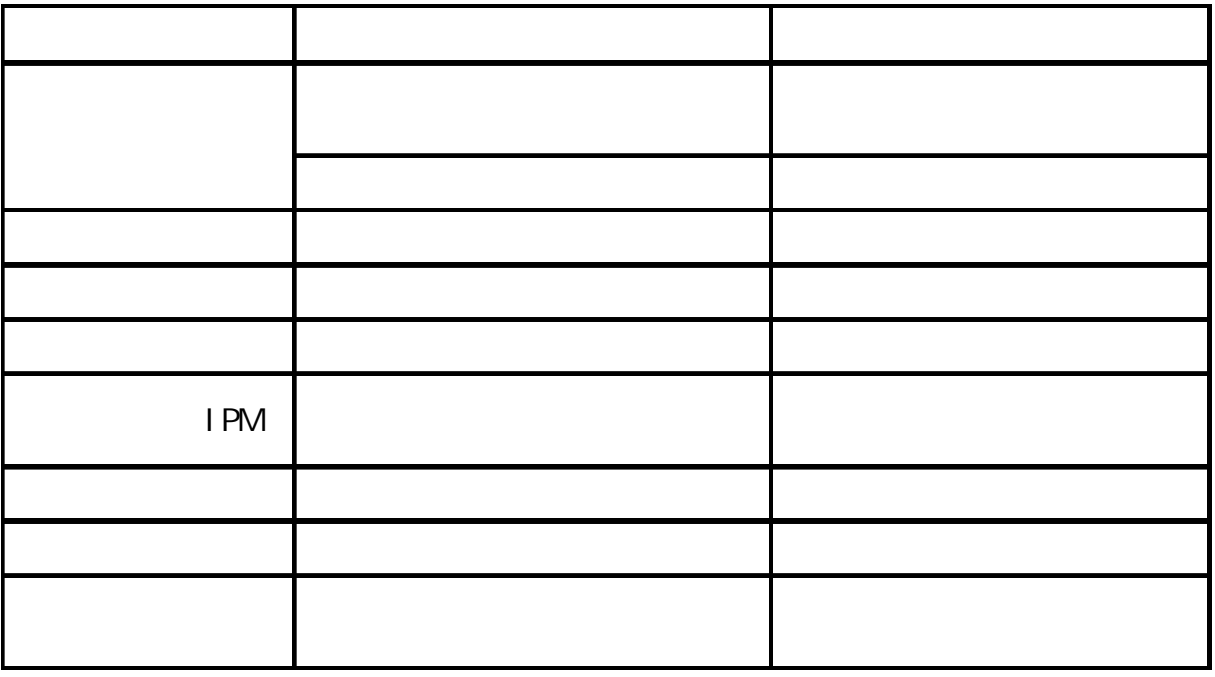

 $(2)$  :

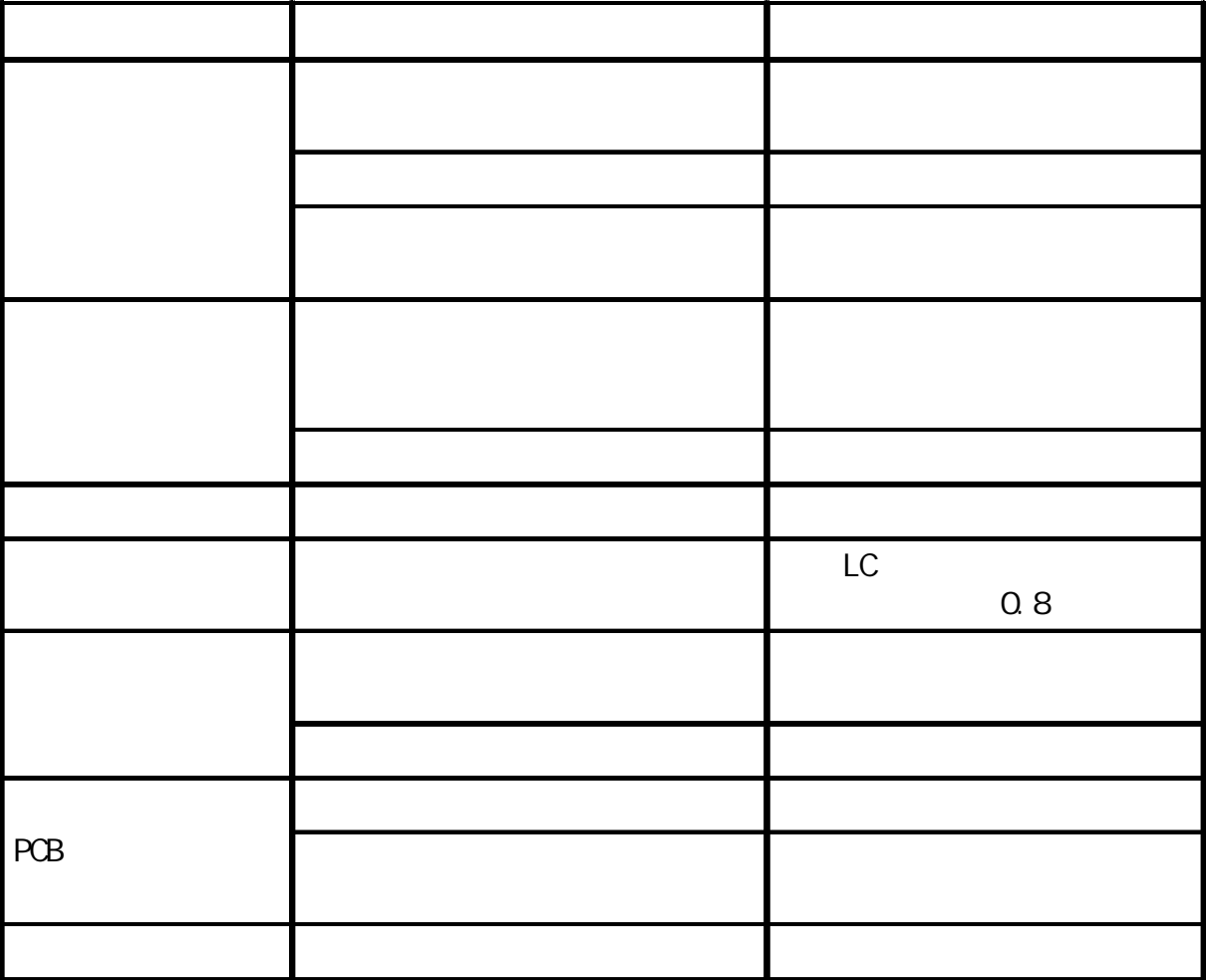

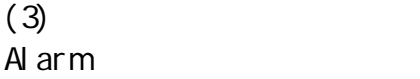

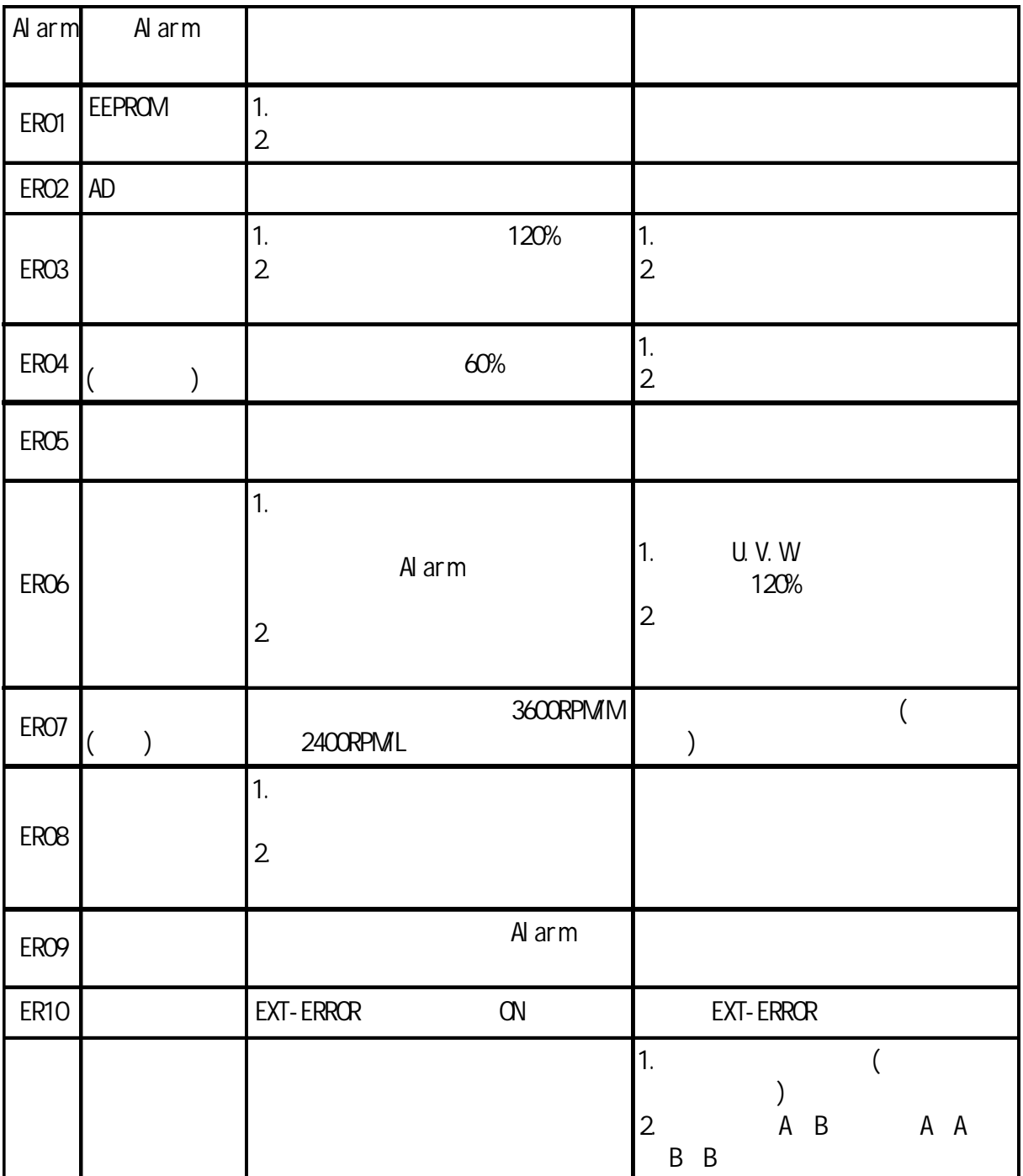

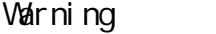

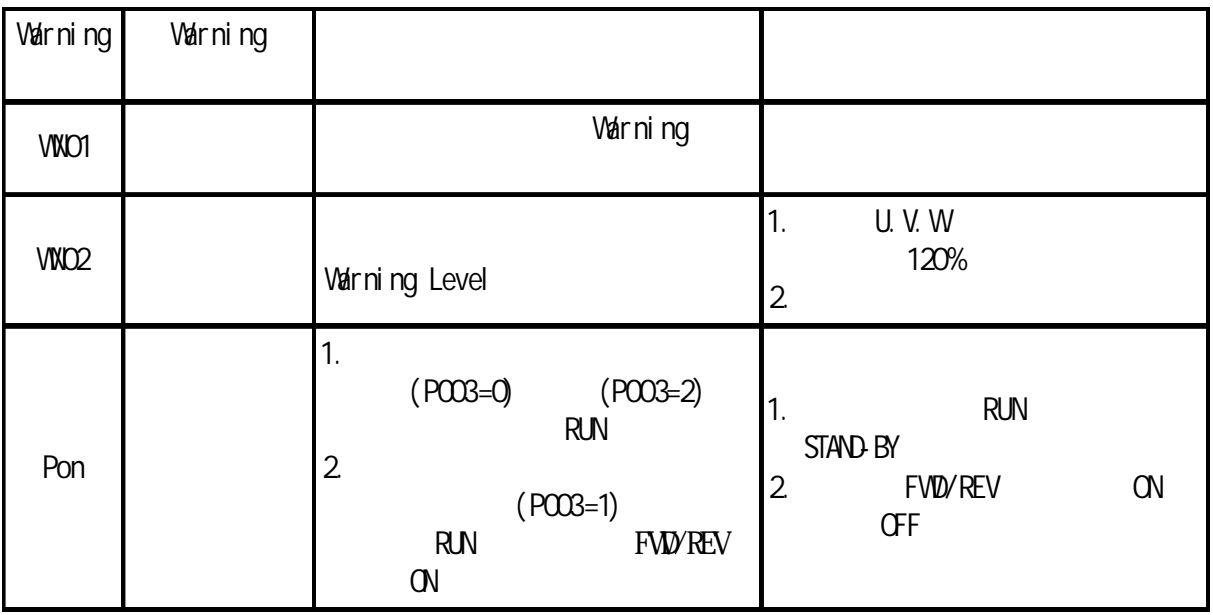

 $T - N$ 

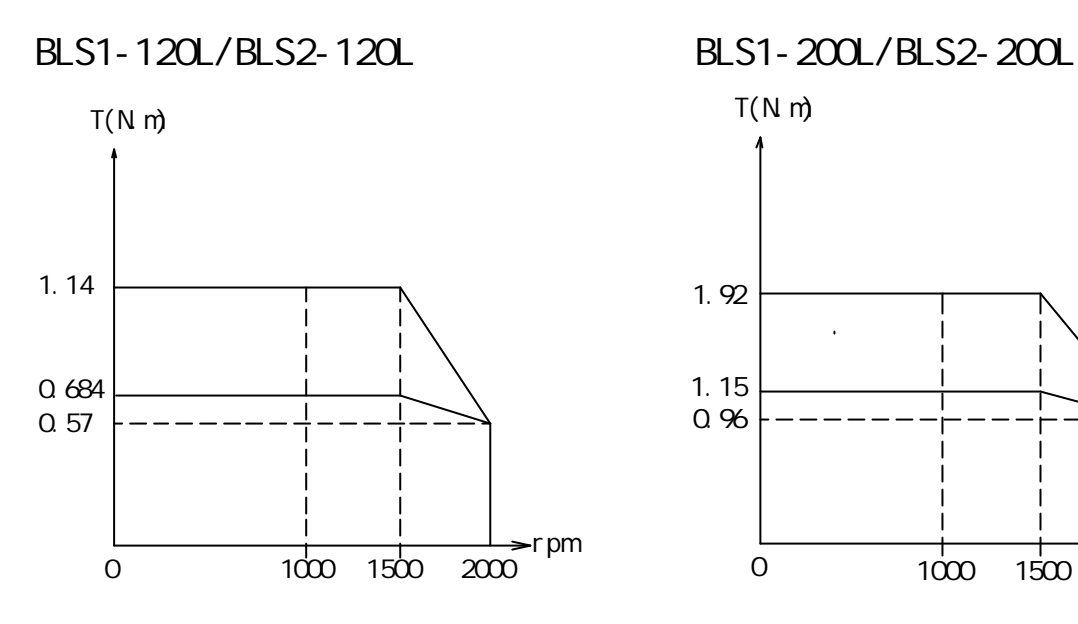

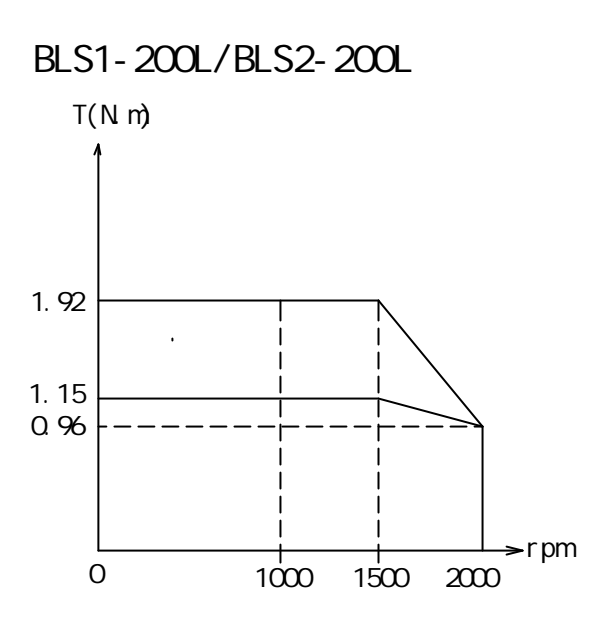

BLS1-120M/BLS2-120M BLS1-200M/BLS2-200M

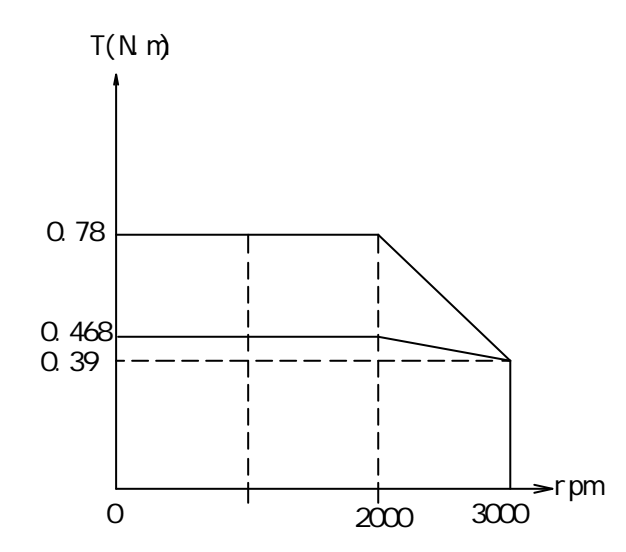

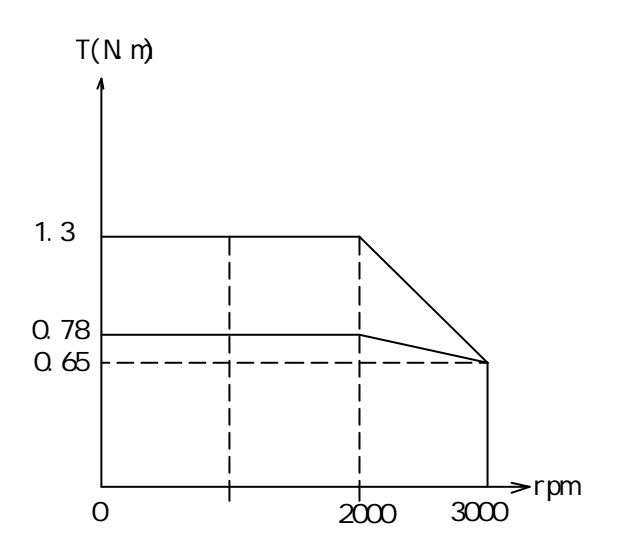

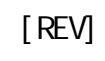

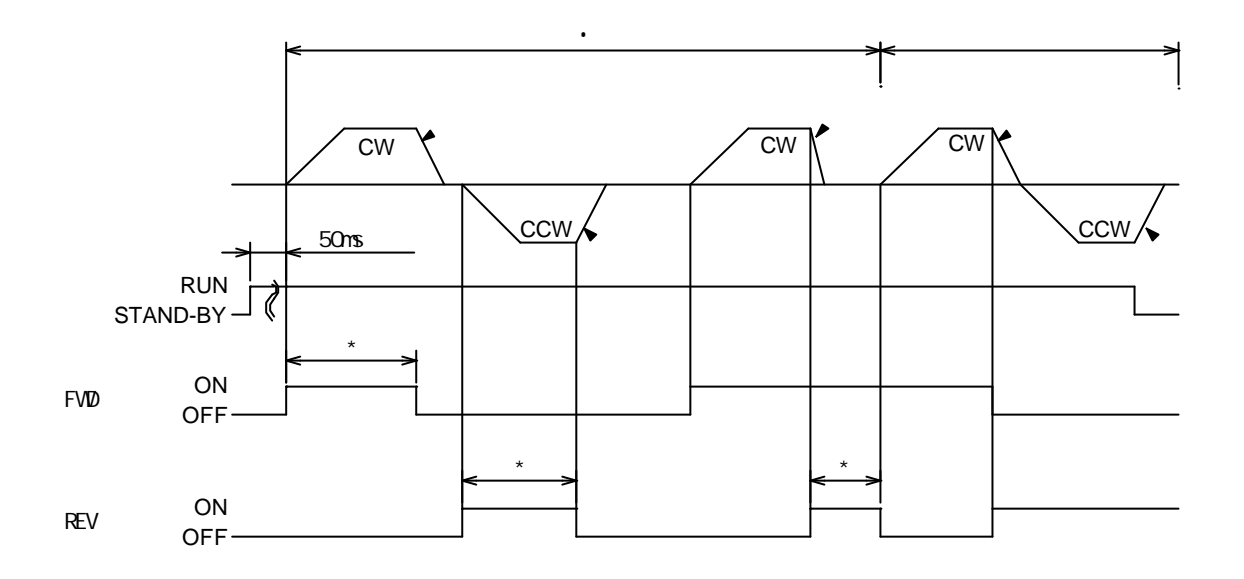

 $*$  10ms

 $($ )

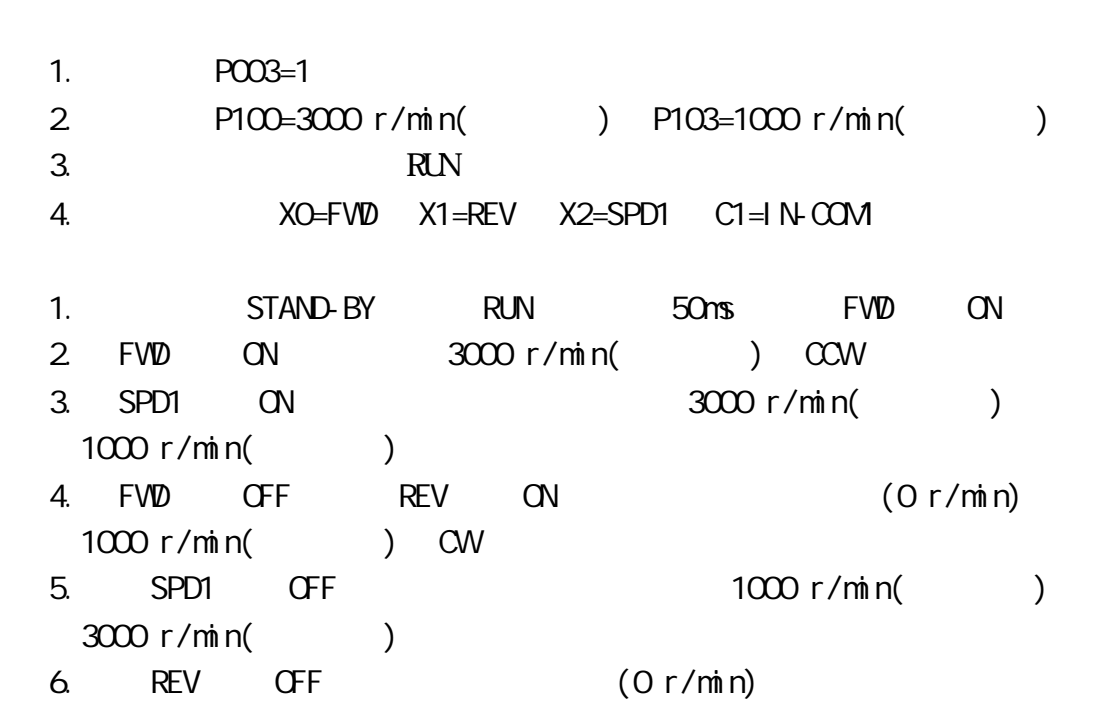

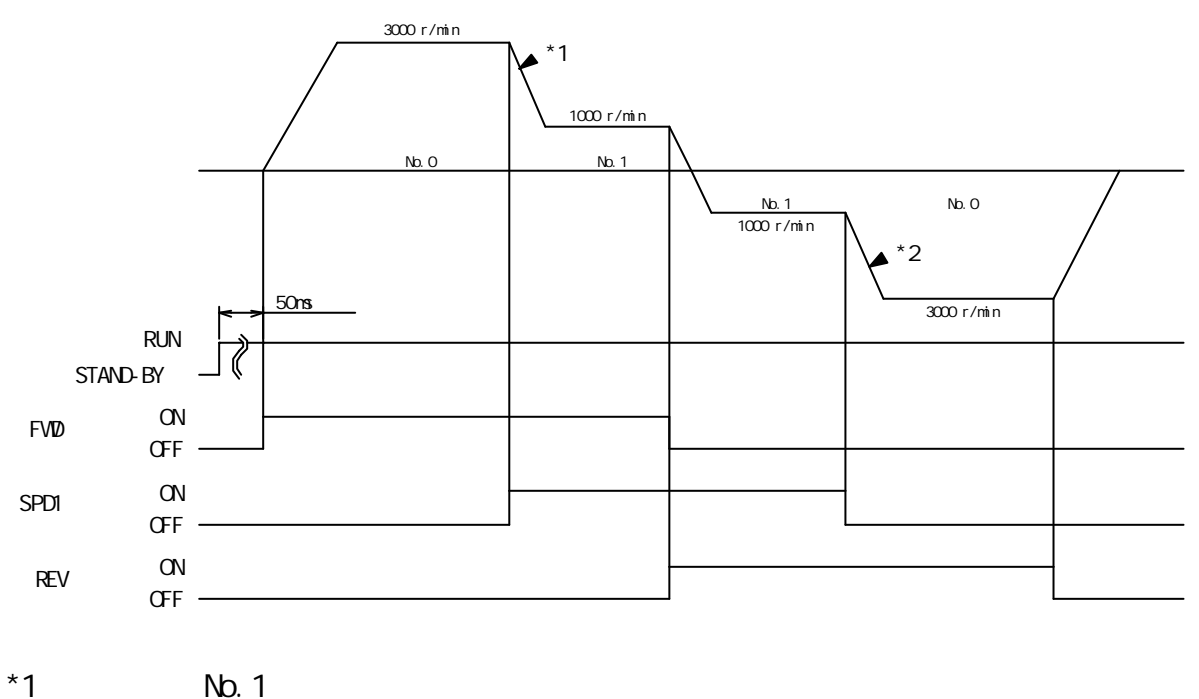

 $*2$  No. 0

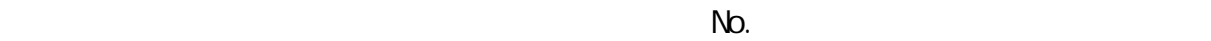

 $($   $)$ 1. PO03=1 2. P100=3000 r/min( ) P103=1000 r/min( ) P106=2000 r/min( ) P109=500 r/min( ) 3.運轉開關設定 RUN位置。 4.外部輸入端子 X0=FWD 、 X1=SPD1 、 X2=SPD2 、 C1=IN-COM1 。 1. STAND-BY RUN 50ms FVD ON 2. FWD ON 3000 r/min( ) CCW 3. SPD1 ON 3000 r/min( )  $1000 \, \text{r/min}$   $($   $)$ 4. SPD1 OFF SPD2 ON 1000 r/min( )  $2000 \, \text{r/min}$  (1) 5. SPD1 ON  $2000 \text{ r/min}$  (1) 500 r/min(  $\rightarrow$ 6. FVD OFF (O r/min)

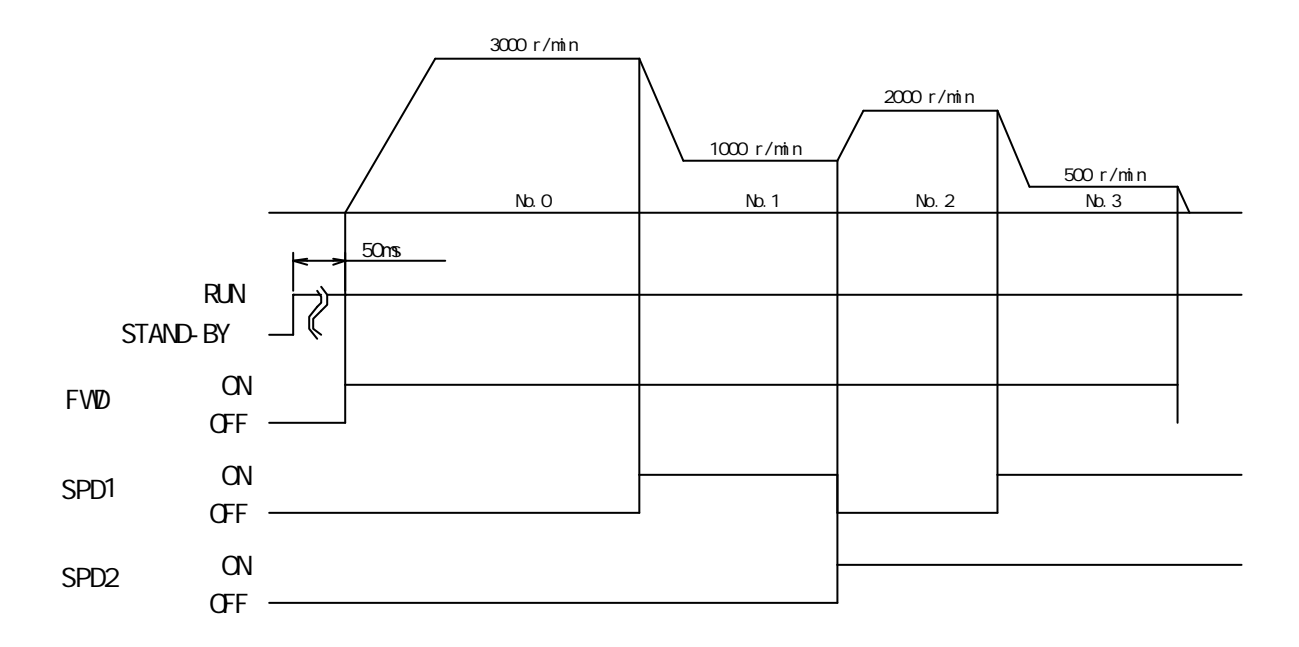

49

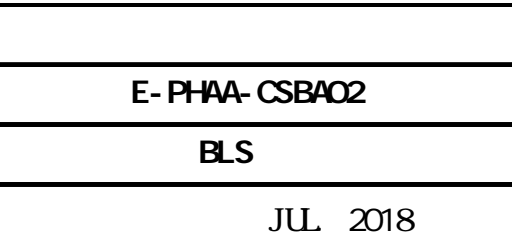

**ISO 9001** 

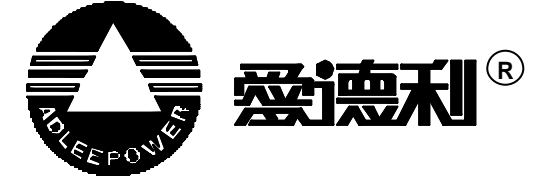

電話:886-4-25622651 傳真:886-4-25628289 E-mail webmaster@adlee.com URL http://www.adlee.com

電話:86-27-88872826 傳真 : 86-27-88603986

電話:86-757-26656498 傳真 : 86-757-26658515 電話:86-51-088602669